#### МИНОБРНАУКИ РОССИИ

#### ФЕДЕРАЛЬНОЕ ГОСУДАРСТВЕННОЕ БЮДЖЕТНОЕ ОБРАЗОВАТЕЛЬНОЕ УЧРЕ-ЖДЕНИЕ ВЫСШЕГО ОБРАЗОВАНИЯ «БЕЛГОРОДСКИЙ ГОСУДАРСТВЕННЫЙ ТЕХНОЛОГИЧЕСКИЙ УНИВЕРСИТЕТ им. В.Г. ШУХОВА» (БГТУ им. В.Г. Шухова)

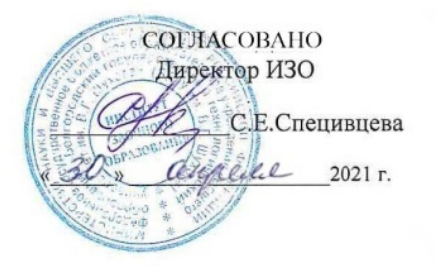

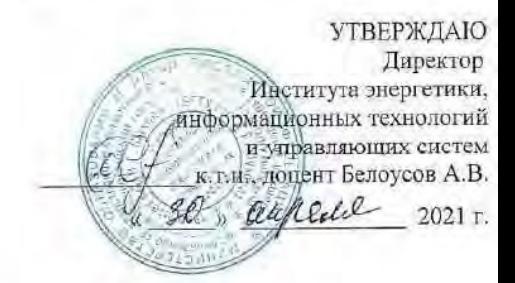

#### РАБОЧАЯ ПРОГРАММА Дисциплины (модуля)

Информатика

направление подготовки (специальность):

18. 03.02 Энерго- и ресурсосберегающие процессы в химической технологии. нефтехимии и биотехнологии

Направленность программы (профиль, специализация):

Рациональное использование материальных и энергетических ресурсов в химической технологии вяжущих материалов

Квалификация

Бакалавр

Форма обучения

#### Заочная

Инетитут энергетики, информационных технологий и управляющих систем

Кафедра: информационных технологий

Белгород 2021

Рабочая программа составлена на основании требований:

- Федерального государственного образовательного стандарта высшего образования - бакалавриат по направлению подготовки 18.03.02 Энерго- и ресурсосберегающие процессы в химической технологии, нефтехимии и биотехнологии, утвержденного приказом Министерства науки и высшего образования Российской Федерации от 07.08.2020 г. № 923.
- учебного плана, утвержденного ученым советом БГТУ им. В.Г. Шухова в 2021 году.

(Чернова С.Б.) Составитель: ст. преподаватель

Рабочая программа обсуждена на заседании кафедры

« 20 » anneche 2021. протокол № 5

И.о. заведующий кафедрой: к.т.н., доцент (Старченко Д.Н.)

Рабочая программа согласована с выпускающей кафедрой:

Технология цемента и композиционных материалов

Заведующий кафедрой: д.т.н., профессор (Борисов И.Н.)

Рабочая программа одобрена методической комиссией института

« Rd » annels 2011, протокол No 8.

 $(CenepHHA.H.)$ Председатель к.т.н., доцент

# ПЛАНИРУЕМЫЕ РЕЗУЛЬТАТЫ ОБУЧЕНИЯ ПО ДИСЦИПЛИНЕ

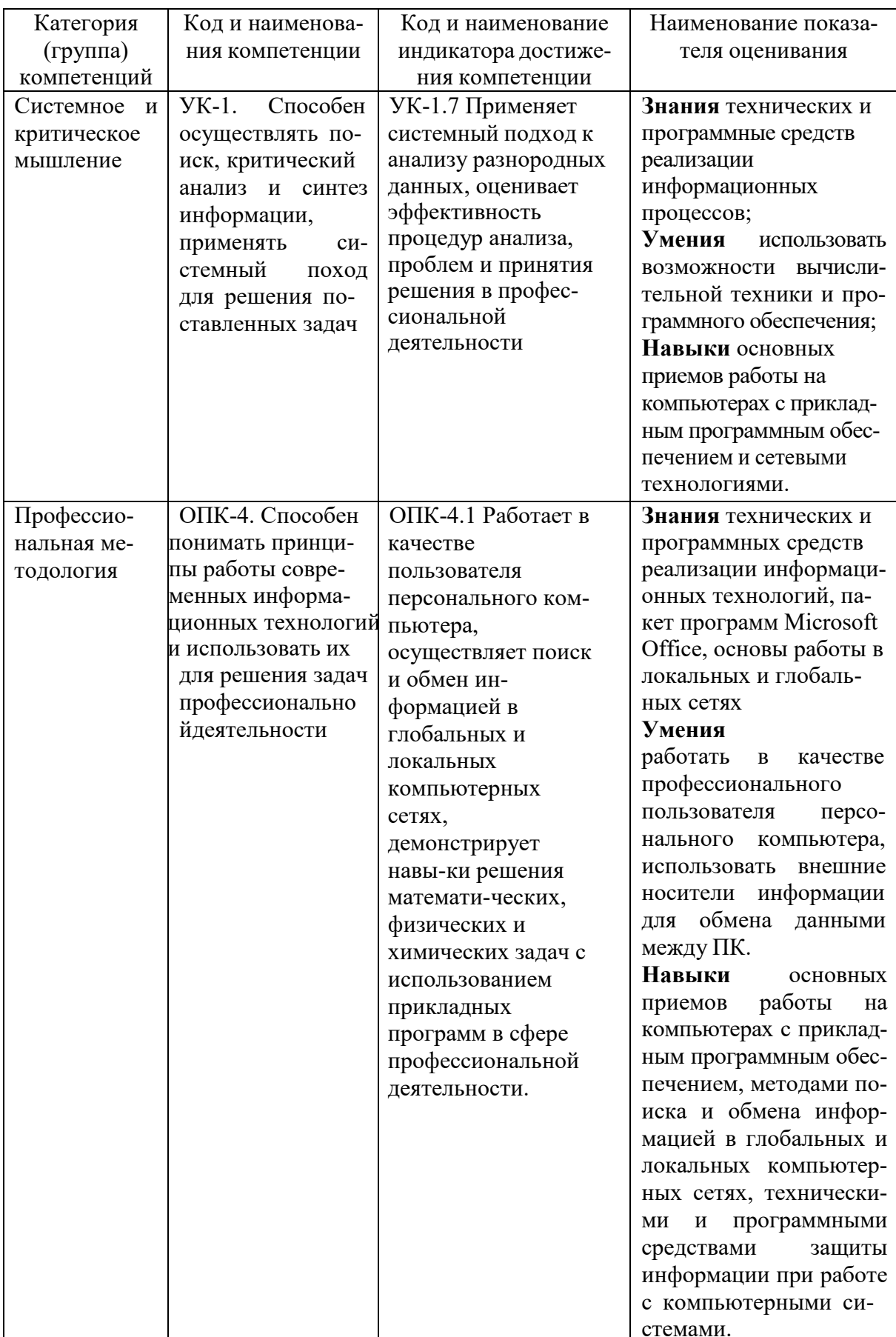

# **1. МЕСТО ДИСЦИПЛИНЫ В СТРУКТУРЕ ОБРАЗОВАТЕЛЬНОЙ ПРОГРАММЫ**

**1. Компетенция** УК-1. Способен осуществлять поиск, критический анализ и синтез информации, применять системный поход для решения поставленных задач

Данная компетенция формируется следующими дисциплинами.

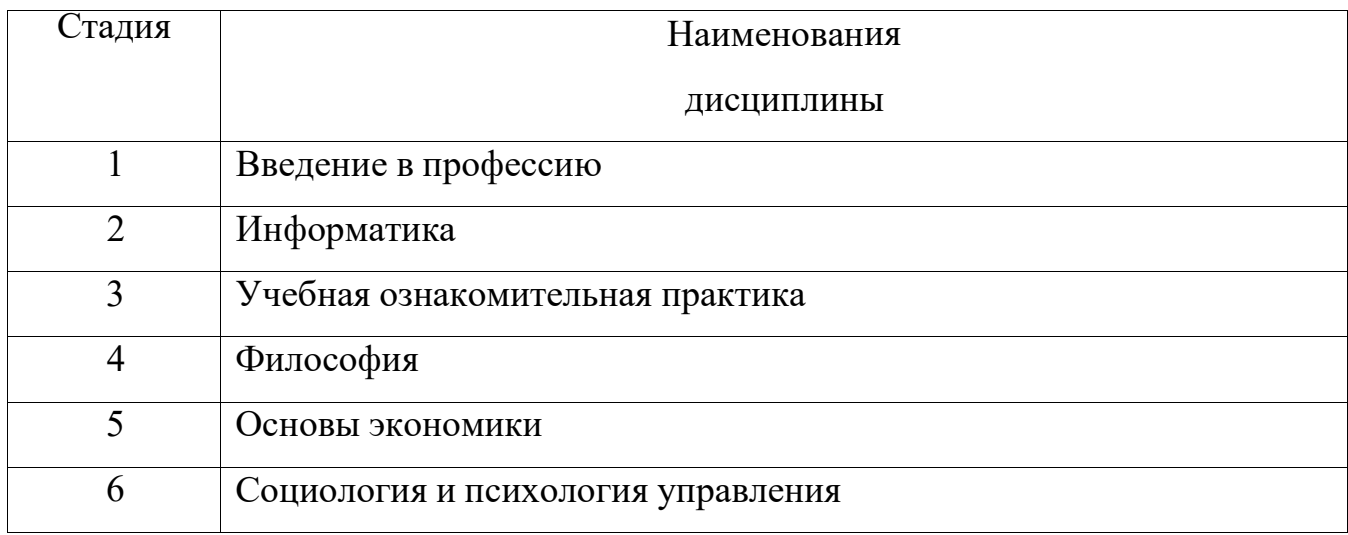

#### **2.Компетенция** ОПК-4. Способен понимать принципы работы

современных информа- ционных технологий и использовать их для решения задач профессиональной деятель- ности.

Данная компетенция формируется следующими дисциплинами.

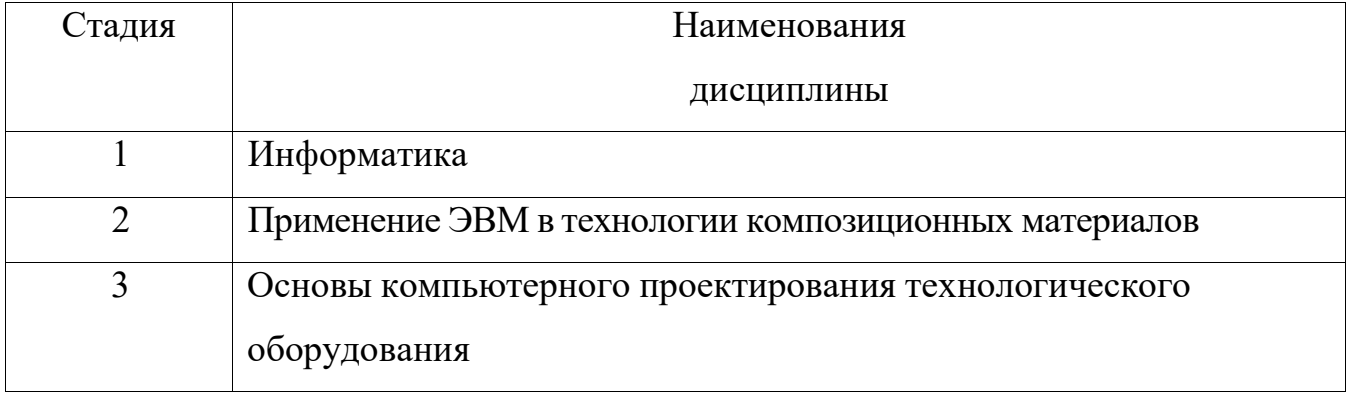

# **3. ОБЪЕМ ДИСЦИПЛИНЫ**

Общая трудоемкость дисциплины составляет  $\frac{3}{2}$  зач. единиц,  $\frac{108}{2}$  часов.

# Дисциплина реализуется в рамках практической подготовки:

Форма промежуточной аттестации \_\_\_\_зачет\_\_\_\_\_\_\_\_\_\_\_\_\_\_\_\_\_\_\_\_\_\_\_\_\_\_\_\_\_\_\_ (экзамен, дифференцированный зачет, зачет)

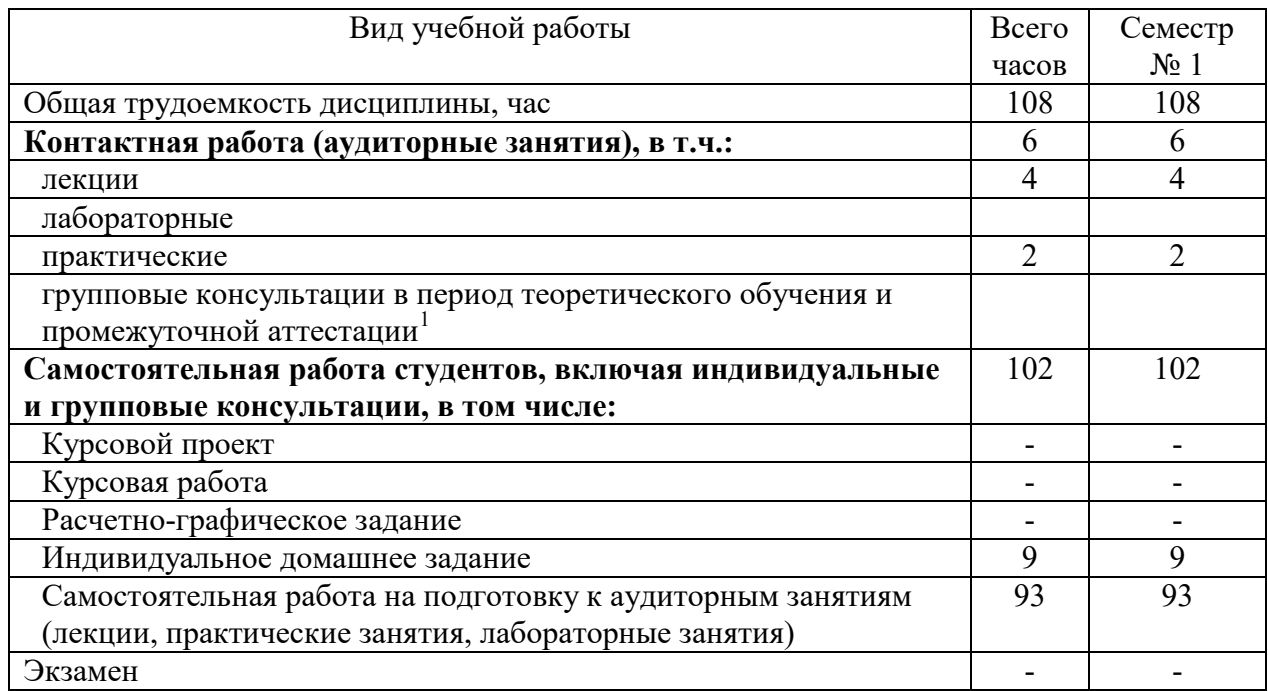

# **4. СОДЕРЖАНИЕ ДИСЦИПЛИНЫ**

## **4.1 Наименование тем, их содержание и объем**

# **Курс\_1 Семестр \_1**

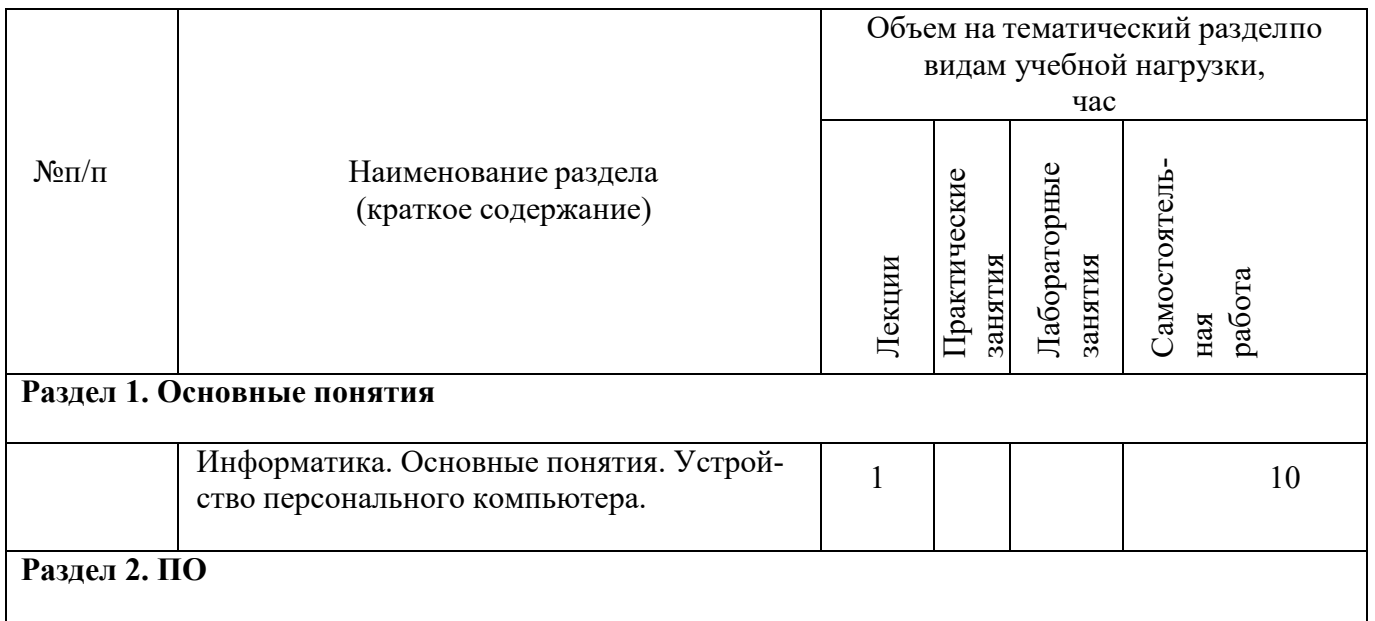

<span id="page-4-0"></span> $\ddot{\phantom{a}}$ 

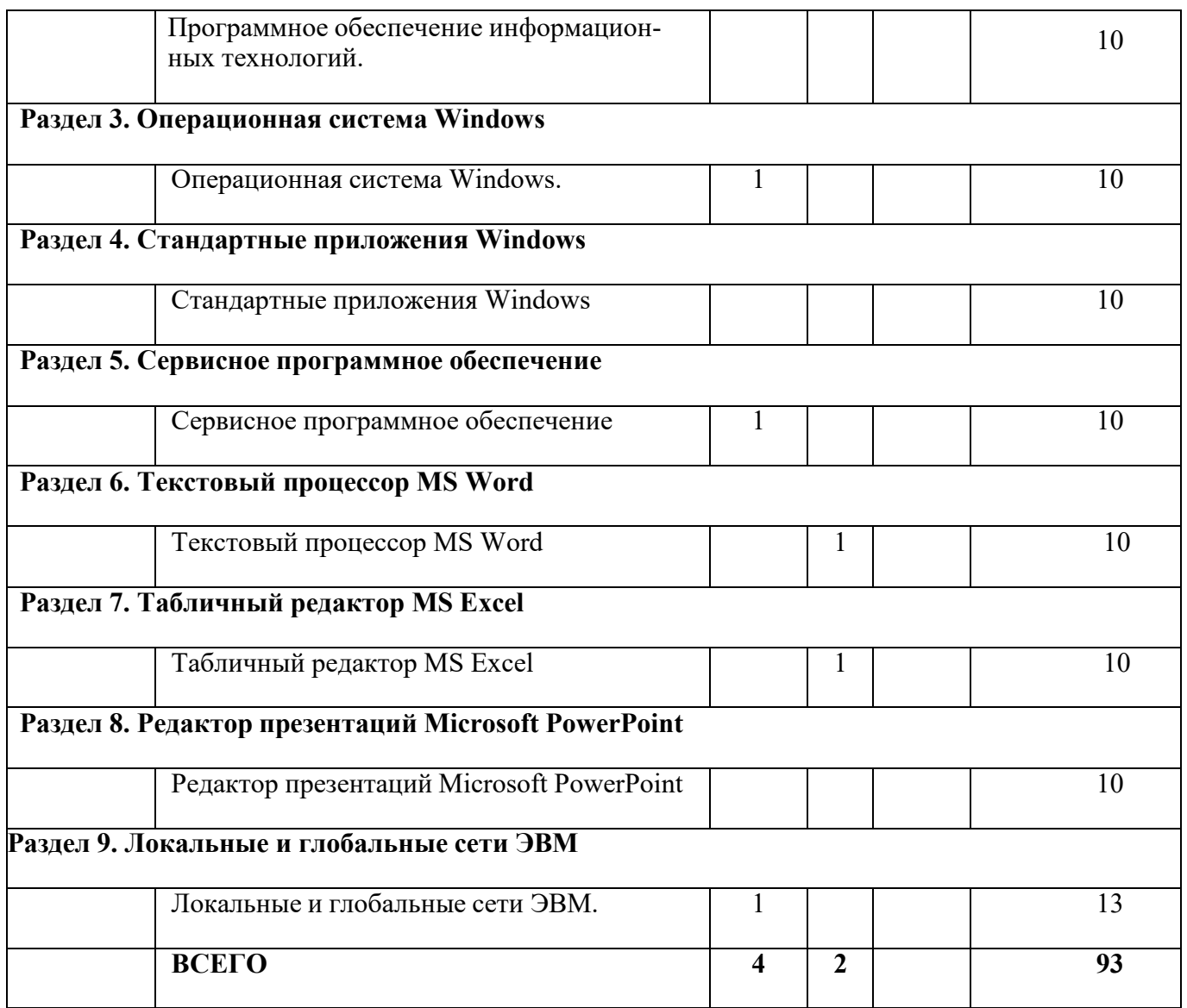

# **4.2.** С**одержание лабораторных занятий**

Не предусмотрено учебным планом

# **4.3. Содержание практических (семинарских) занятий**

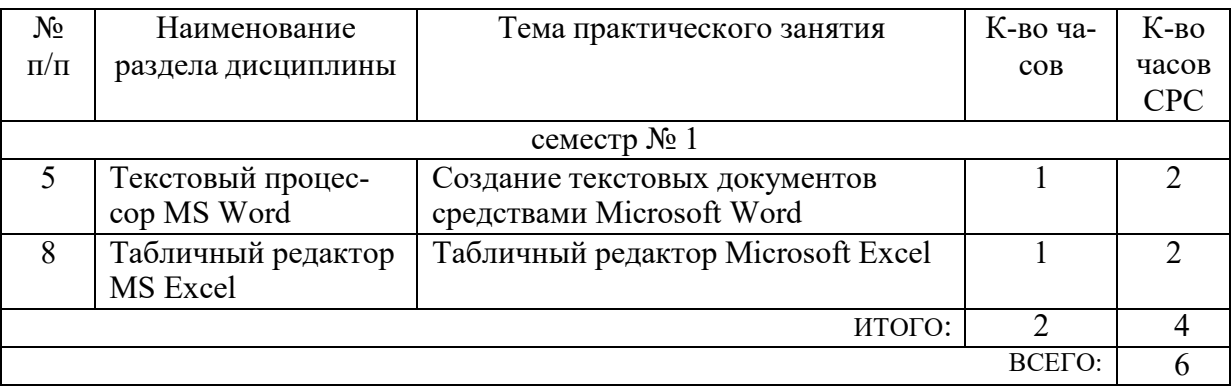

# **4.4. Содержание курсового проекта/работы**

Не предусмотрено учебным планом

# **4.5. Содержание расчетно-графического задания, индивидуальныхдомашних заданий**

Разработка зарплатной ведомости

Ведомость

выплат инженерно-техническому персоналу цеха №5 за декабрь месяц 2022 г.

Текущая дата 01.02.22

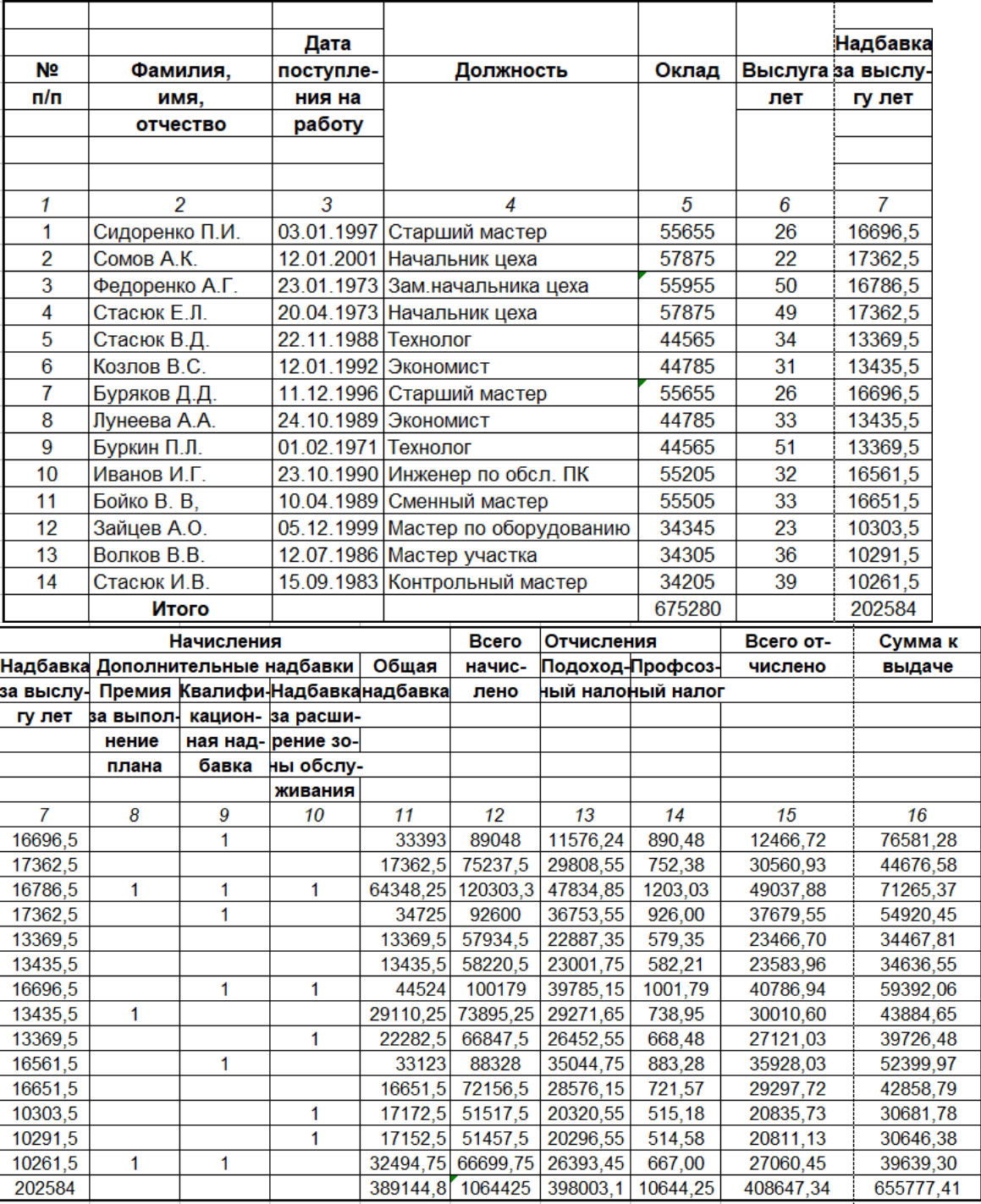

# **ОЦЕНОЧНЫЕ МАТЕРИАЛЫ ДЛЯ ПРОВЕДЕНИЯ ТЕКУЩЕГО КОНТРОЛЯ, ПРОМЕЖУТОЧНОЙ АТТЕСТАЦИИ**

#### **1.1. Реализация компетенции**

**1. Компетенция** УК-1. Способен осуществлять поиск, критический анализ и синтез информации, применять системный поход для решения поставленных задач

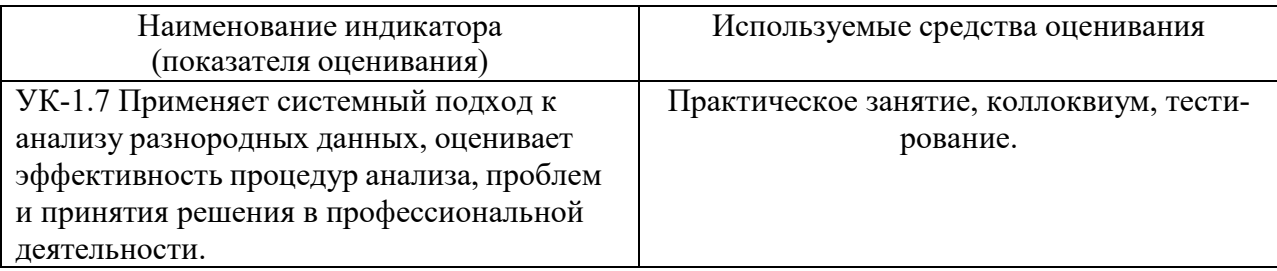

**2. Компетенция** ОПК-4. Способен понимать принципы работы современных информационных технологий и использовать их для решения задач профессиональной деят.ельности

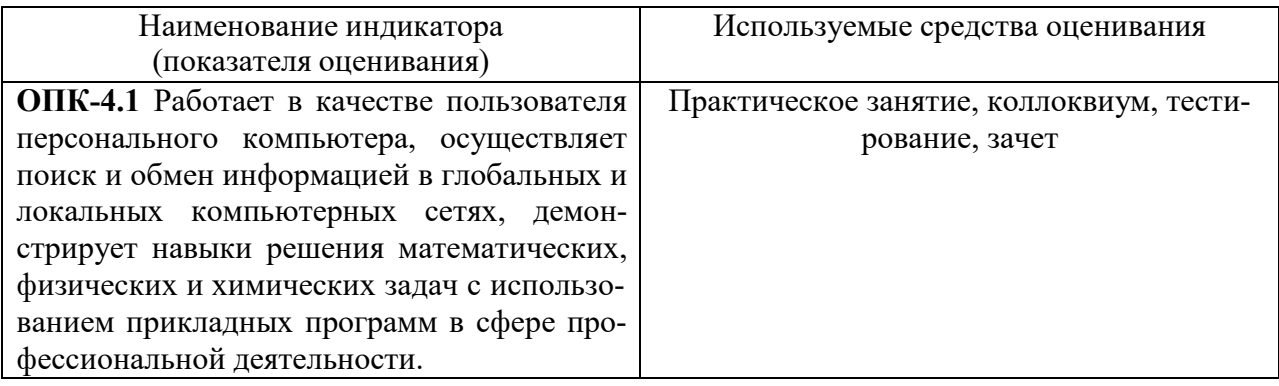

#### **1.2. Типовые контрольные задания для промежуточной аттестации**

#### **5.2.1. Перечень контрольных вопросов (типовых заданий) для зачета**

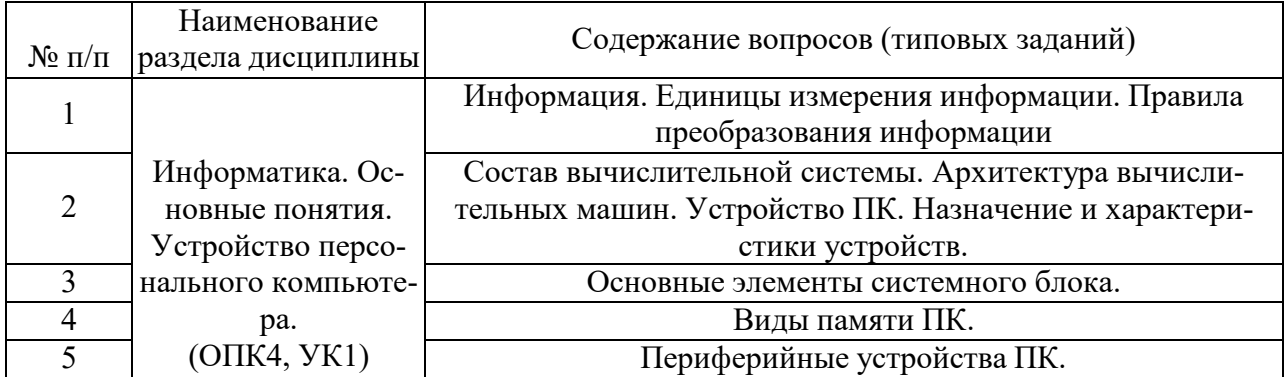

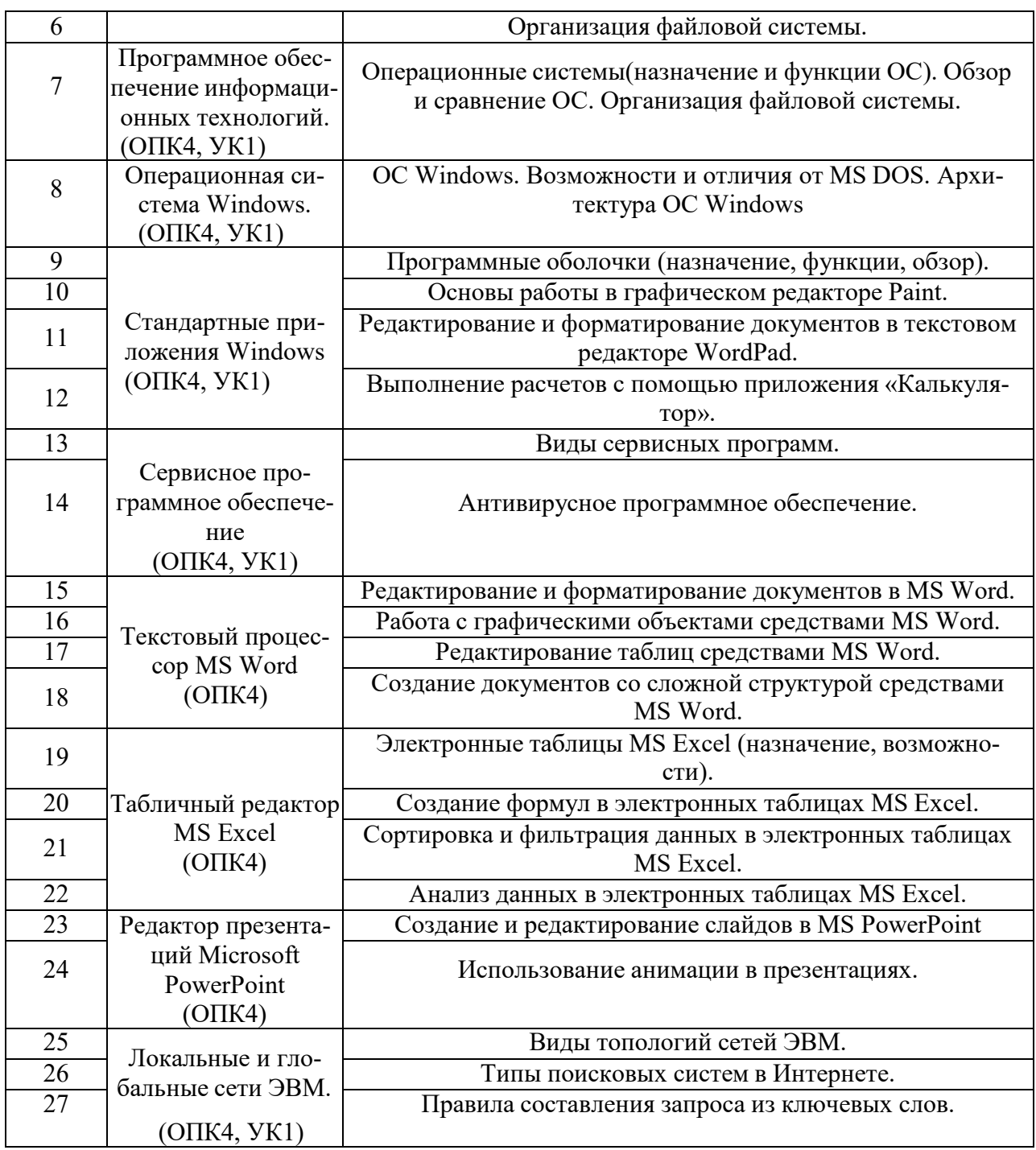

#### 5.2.2. Перечень контрольных материалов для защиты курсового

#### проекта/курсовой работы

Не предусмотрено учебным планом

# 1.3. Типовые контрольные задания (материалы) для текущего контроля в семестре

# Практические занятия

В практической работе по дисциплине представлен перечень практических работ, обозначены цель и задачи, необходимые теоретические и методические указания к работе, перечень контрольных вопросов.

"Выполнение" практической работы предполагает демонстрацию студентом результатов выполнения заданий, а именно отчета и необходимых файлов (документов или программ). Полные перечни заданий с примерами выполнения приведены в методических указаниях (см. методические материалы 1, 2, 3). Примерные варианты заданий приведены в следующей таблице.

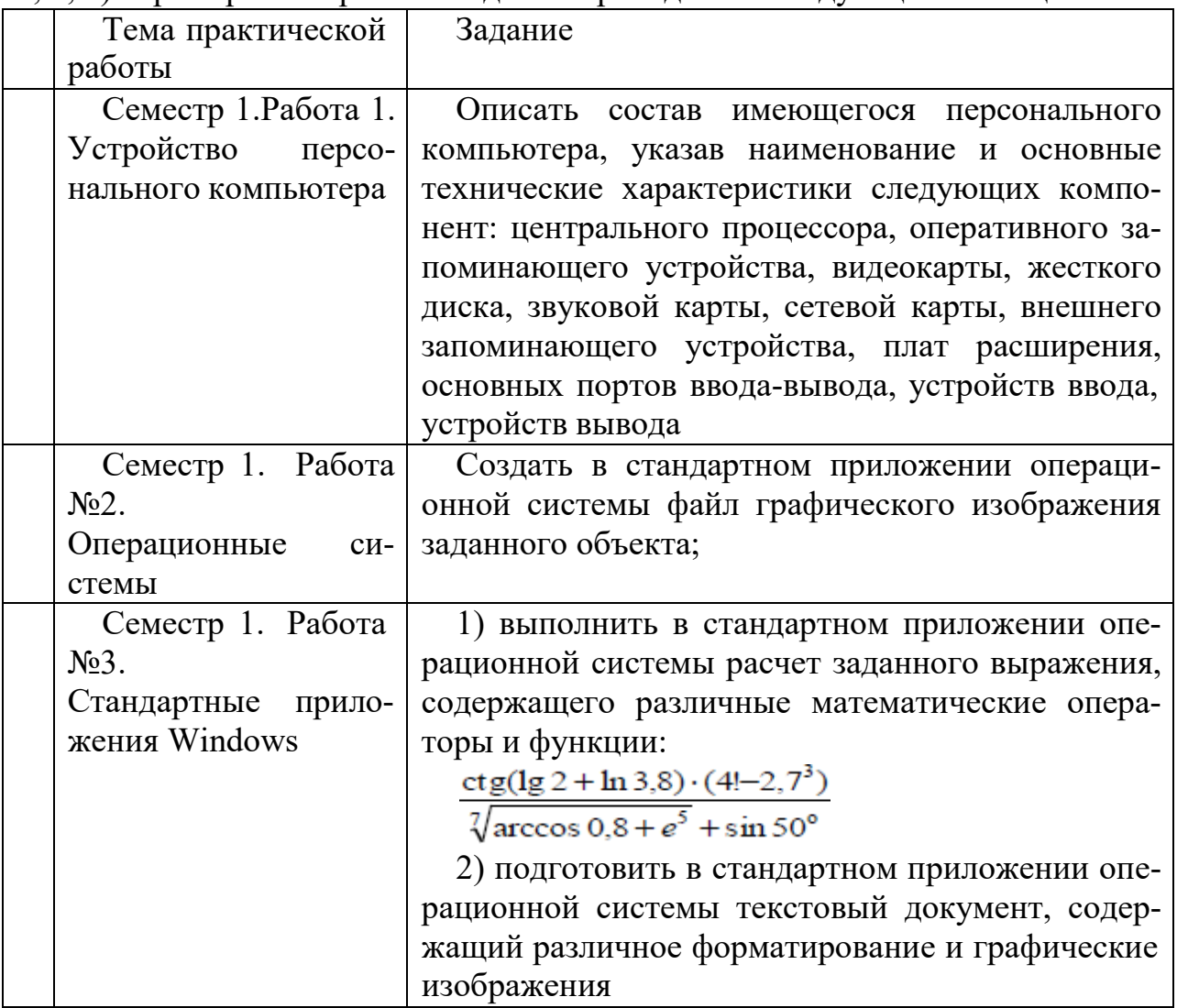

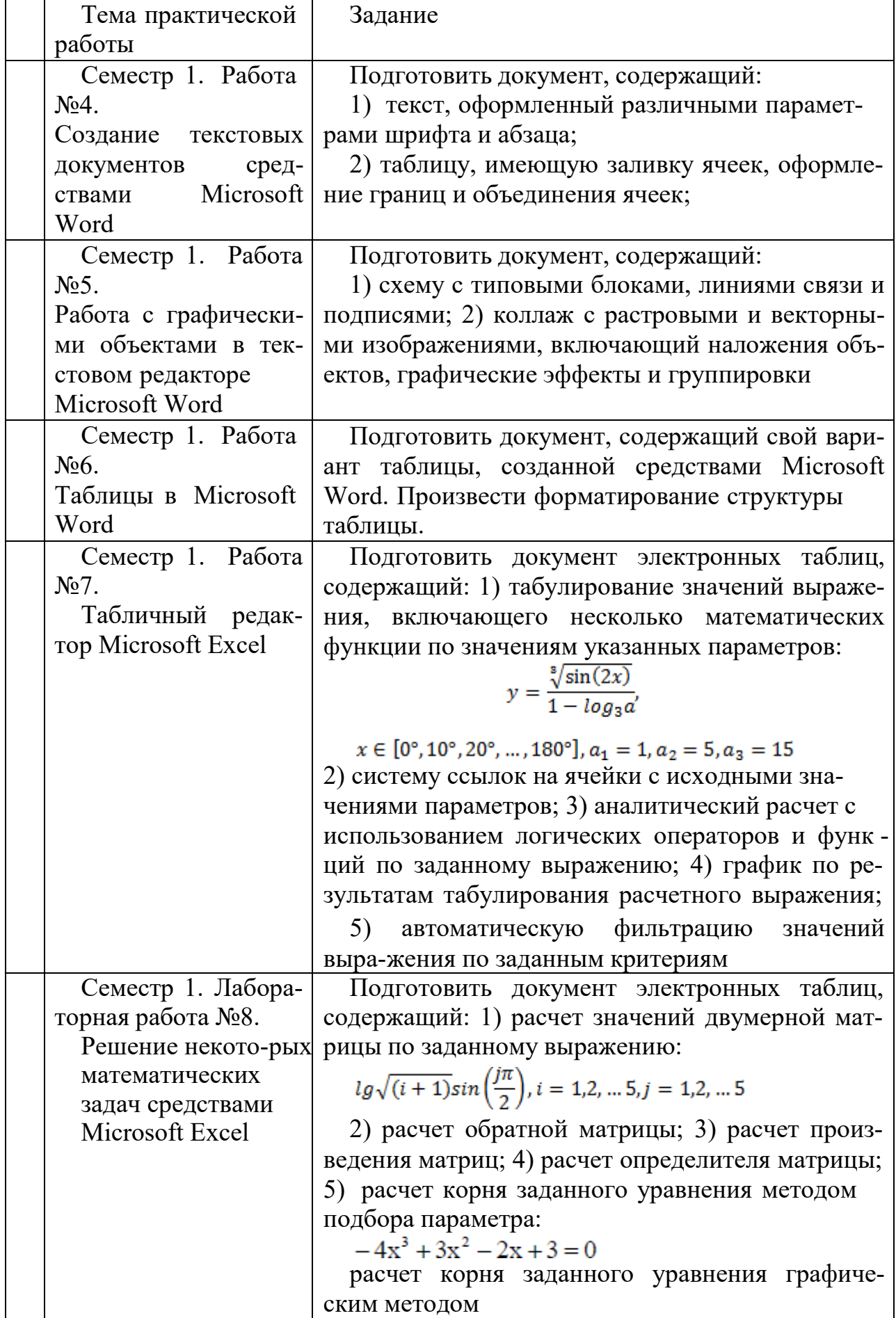

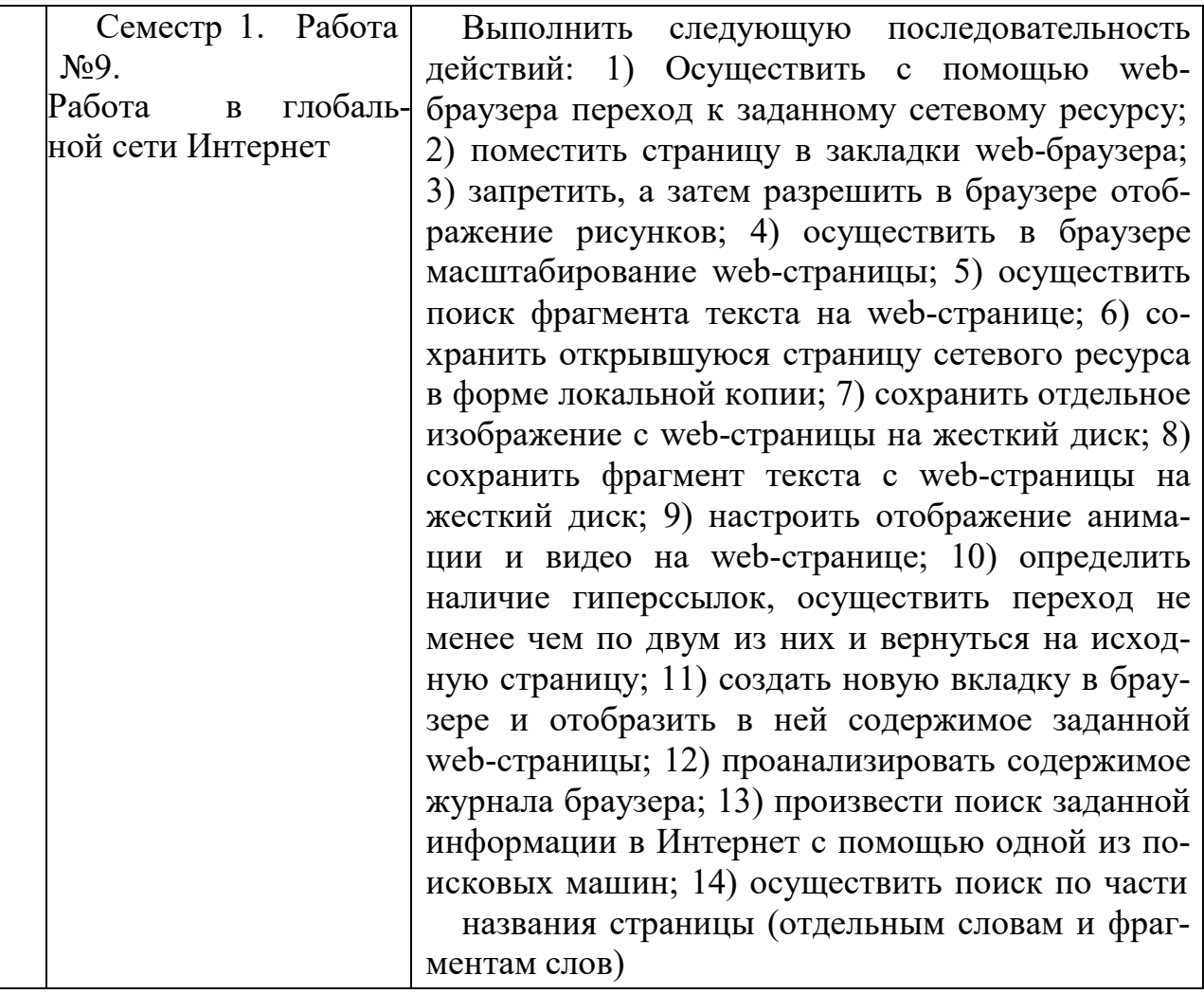

В процессе демонстрации результатов студенту может быть предложеноответить на несколько вопросов, связанных с тематикой работы. Полные перечни контрольных вопросов приведены в методических указаниях (см. методические материалы 1, 2, 3). Примерный перечень вопросов приведен в следующей таблице.

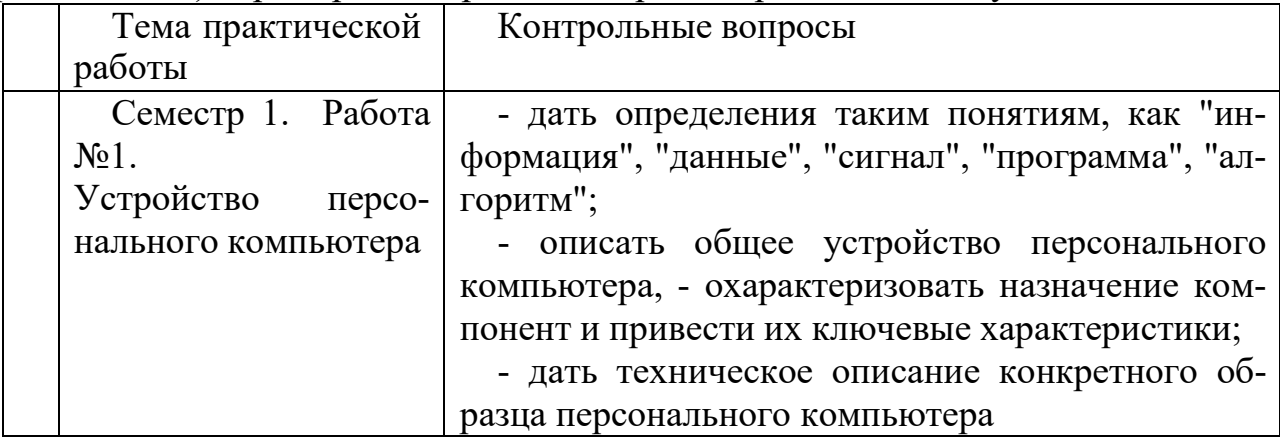

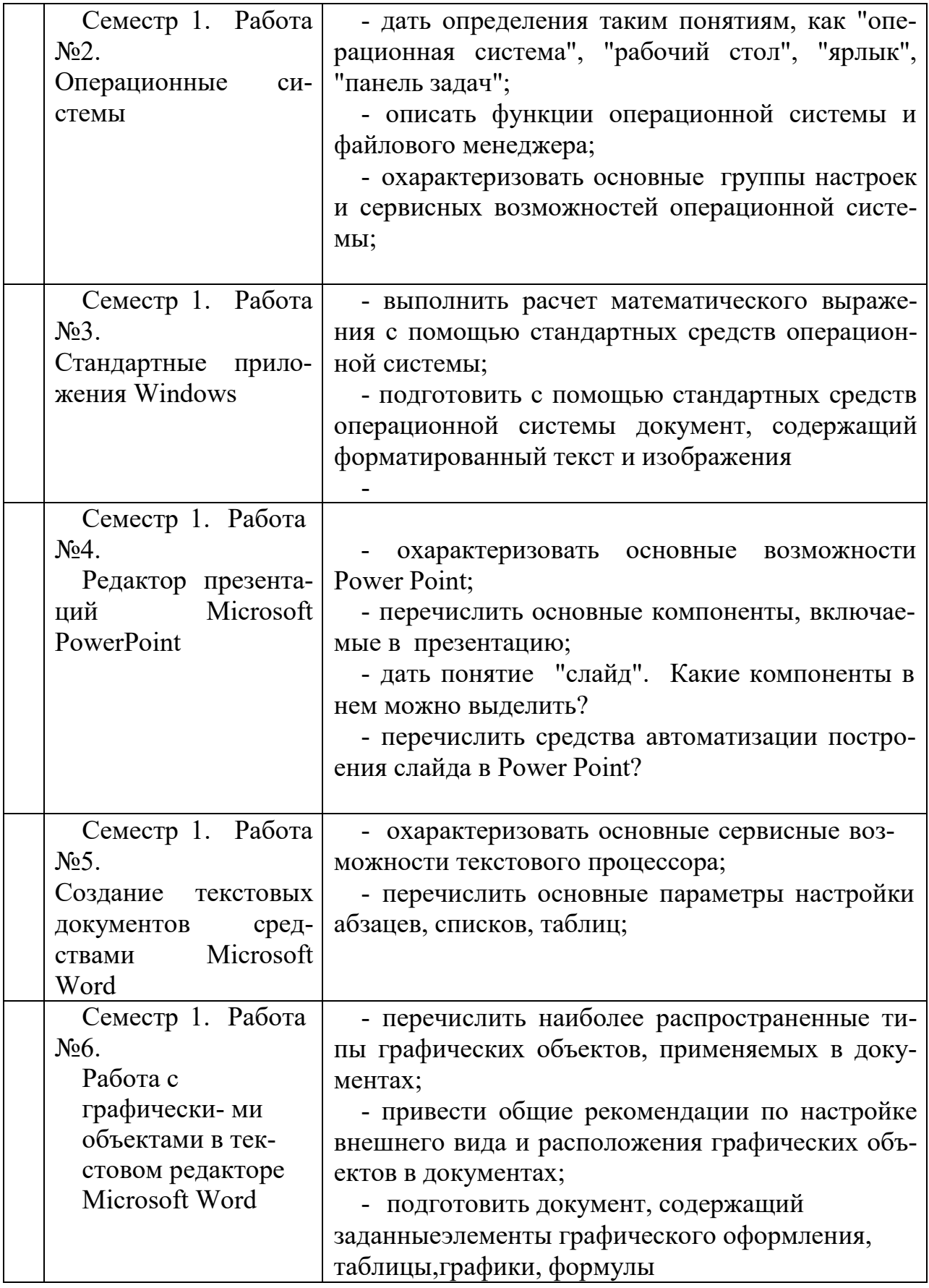

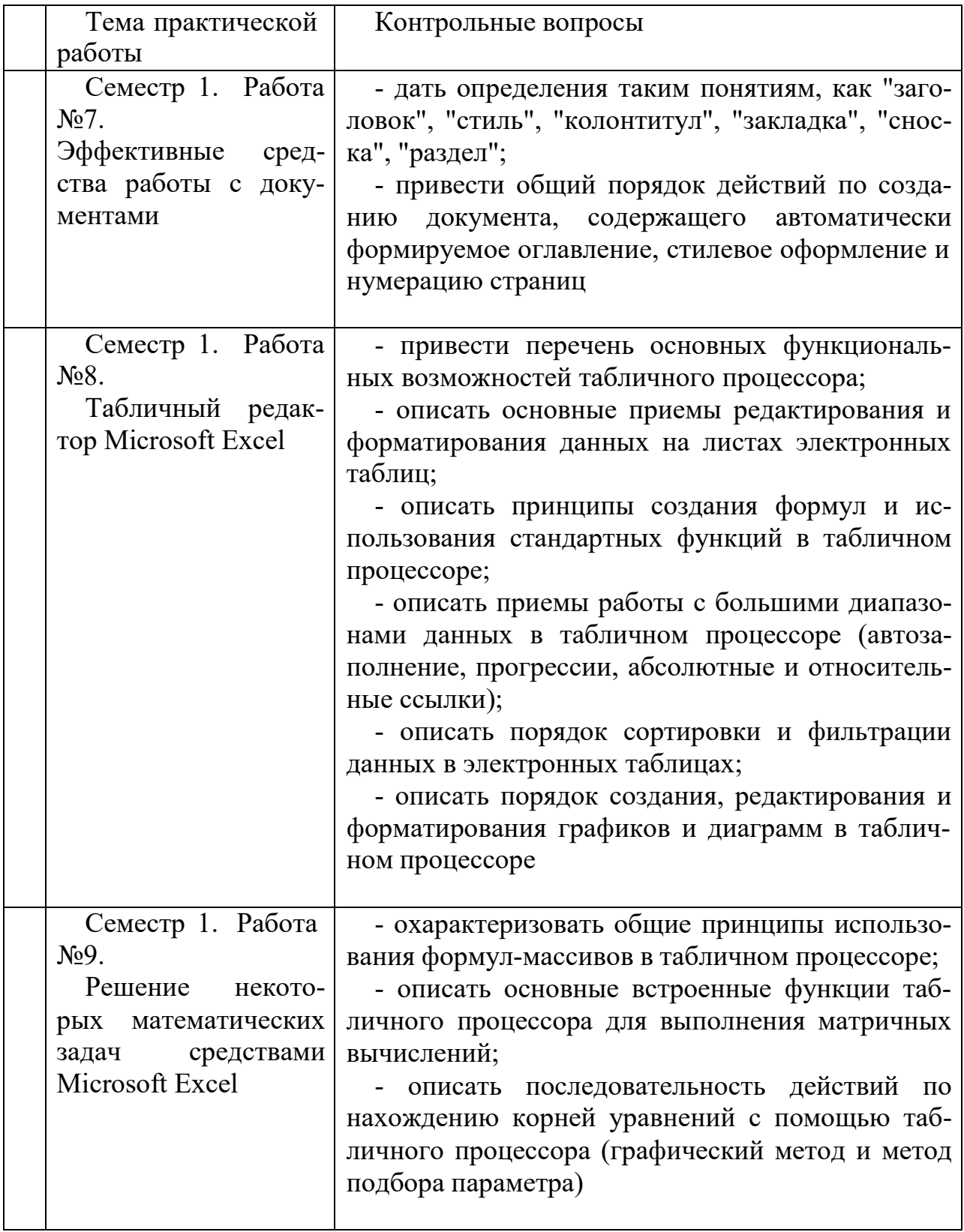

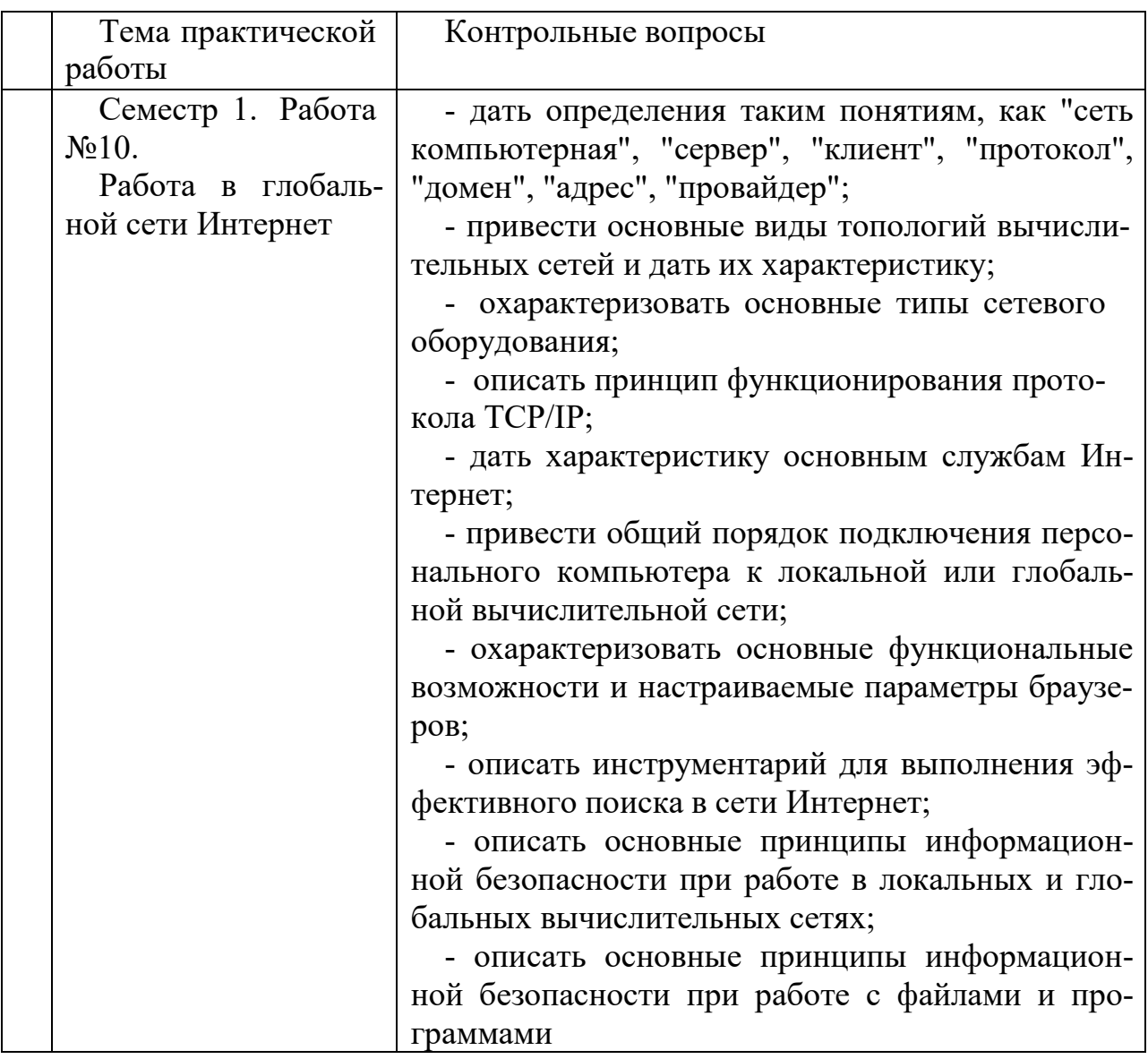

Процедура "выполнения" практических работ представляет собой качественную оценку знаний, умений и навыков студентов.

Количественная оценка предусматривается в процессе "защиты" работы, собеседования, тестирования, а также сдачи зачета. Такая оценка производится на основании результатов, полученных в ходе электронного тестирования (на базе сервера VeralTest).

Для защиты каждой из работ необходимо пройти на положительную оценку "текущий" тест соответствующей тематики. Студент, защитивший все работы в первом семестре, допускается к "зачету.

Тесты представляют собой наборы заданий (вопросов) следующих типов: "Единичный выбор ответа", "Множественный выбор ответа", "Сопоставление", "Ввод числового ответа". Ввод или выбор правильного ответа в каждом задании оценивается 1 (одним) баллом. Ввод или выбор неправильного ответа в каждом задании оценивается 0 (нулем) баллов. Каждый верный вариант ответа в вопросе с "Множественным выбором ответа" оценивается 1 (одним) баллом. Каждая правильно установленная связь в вопросе типа "Сопоставление" оценивается 1 (одним) баллом. Таким образом, в каждом из заданий типа "Множественный выбор ответа" и "Сопоставление" можно набрать более 1 (одного) балла. Для вопросов с "Множественным выбором ответа" выбор хотя бы одного ошибочного ответа обнуляет количество баллов, набранных в задании. Для вопросов типа "Сопоставление" указание хотя бы одной ошибочной связи обнуляет количество баллов, набранных в задании. Процент набранных баллов определяется как доля набранных баллов от максимального количества баллов, содержащихся в тесте.

Настроечные параметры тестов указанных типов приведены в следующей таблице:

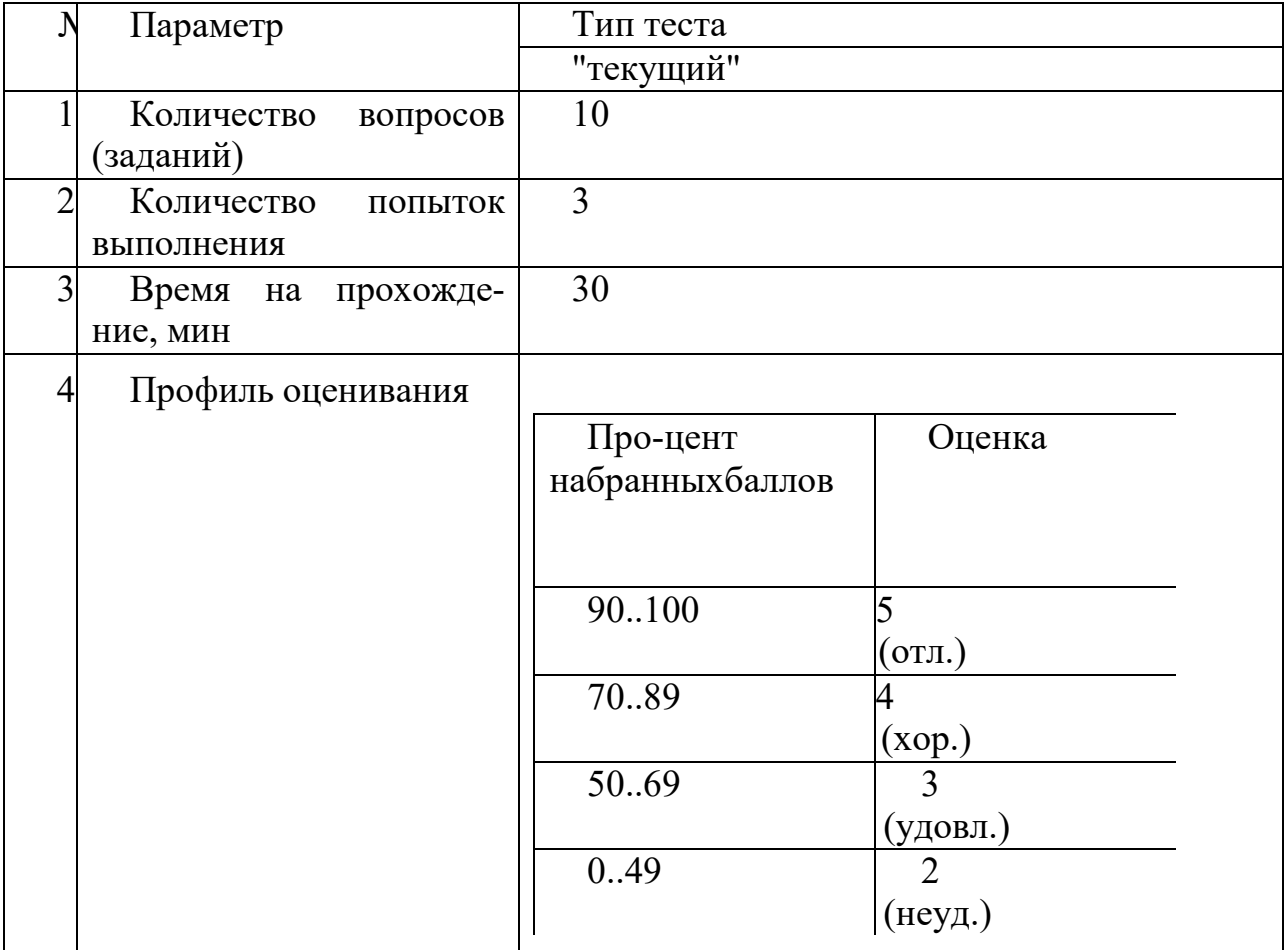

Вопросы теста (как "текущего", так и "зачетного") при каждом прохождении выбираются случайным образом из общего банка заданий.

Ниже приведены образцы тестовых вопросов.

"Единичный выбор ответа"

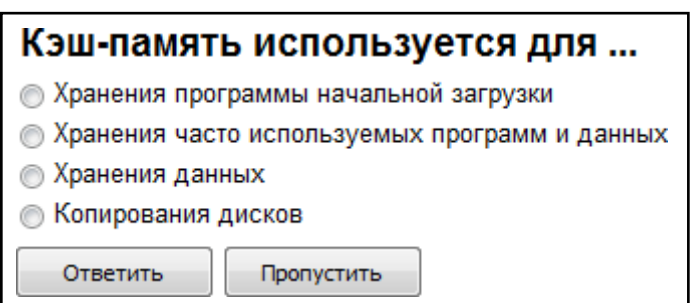

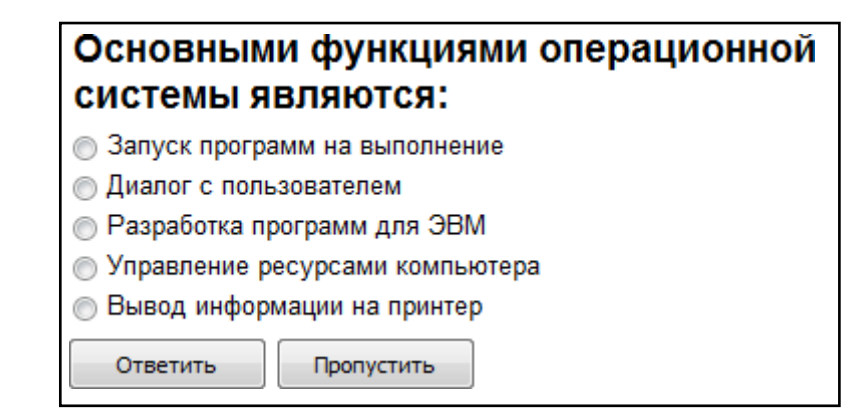

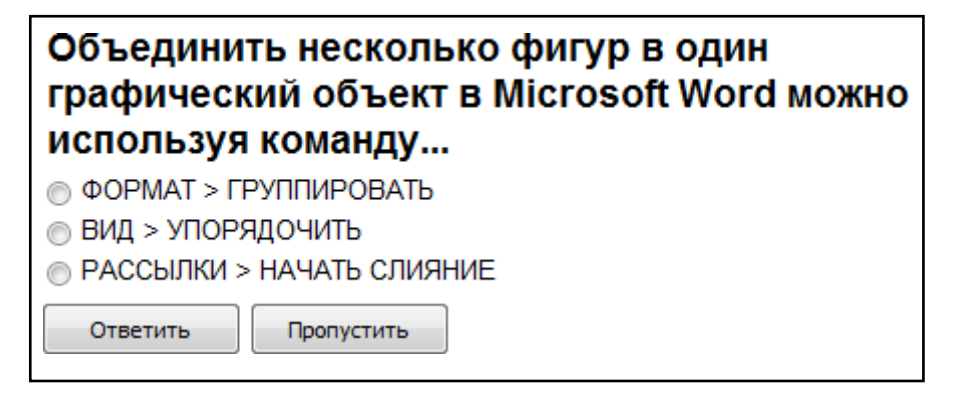

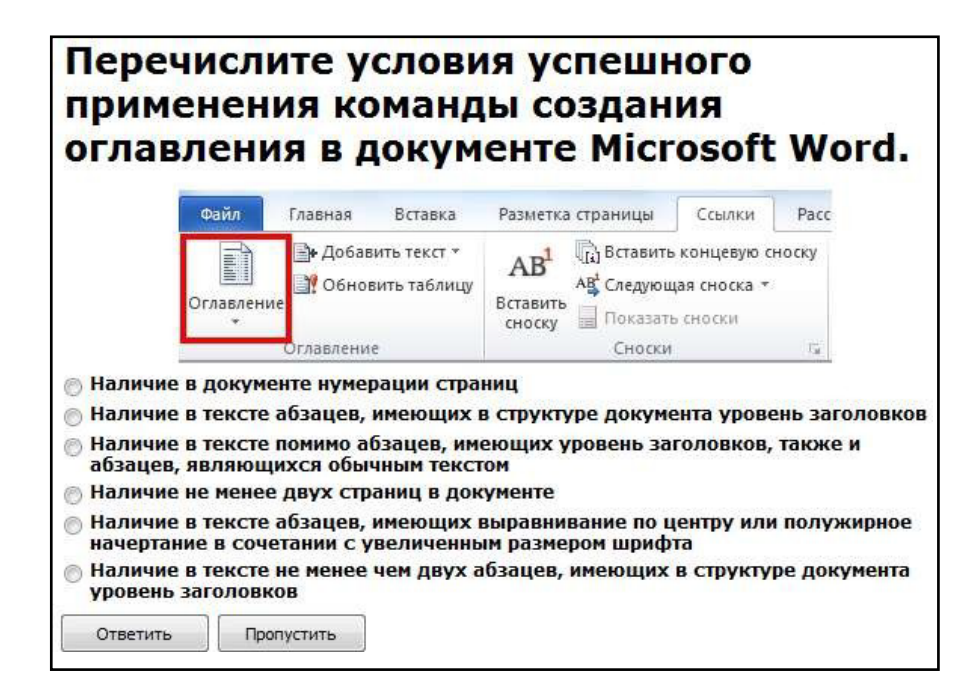

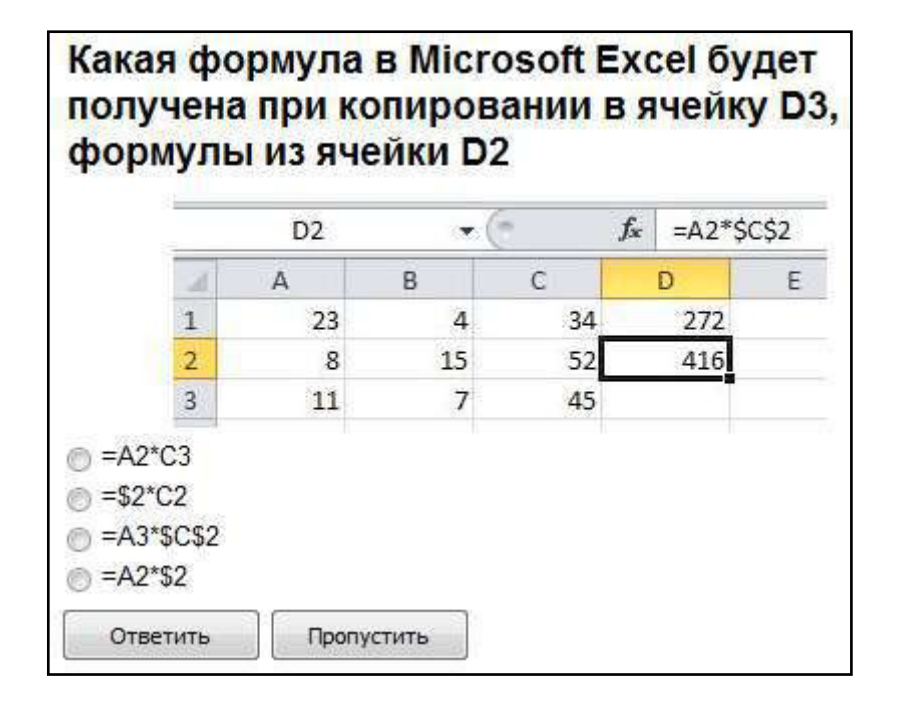

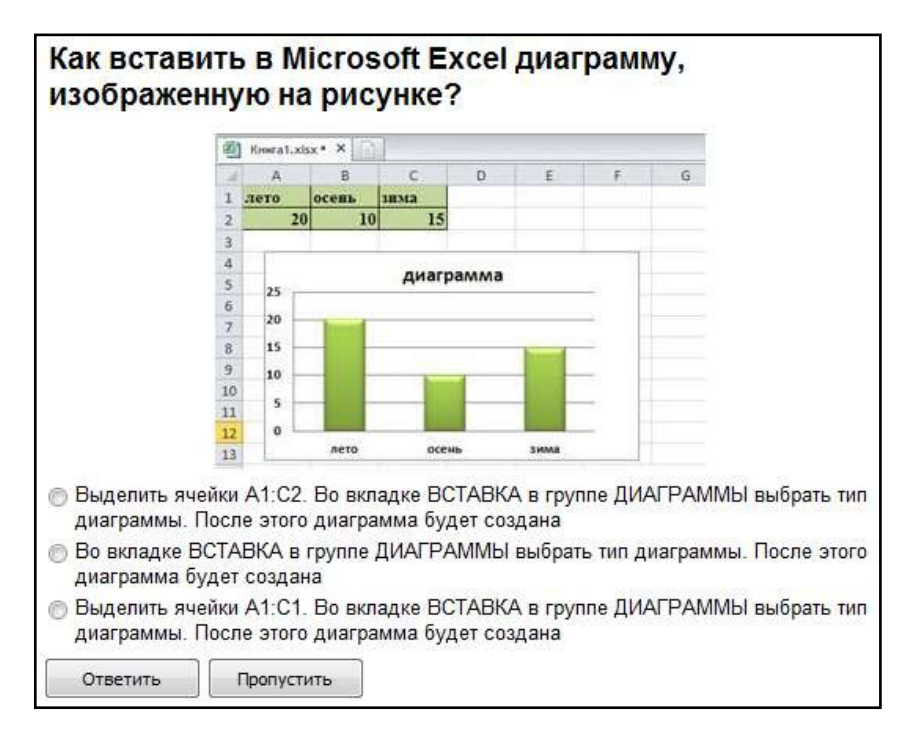

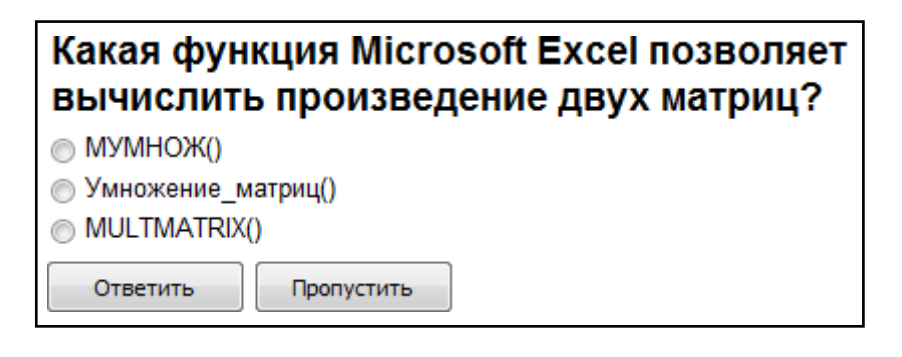

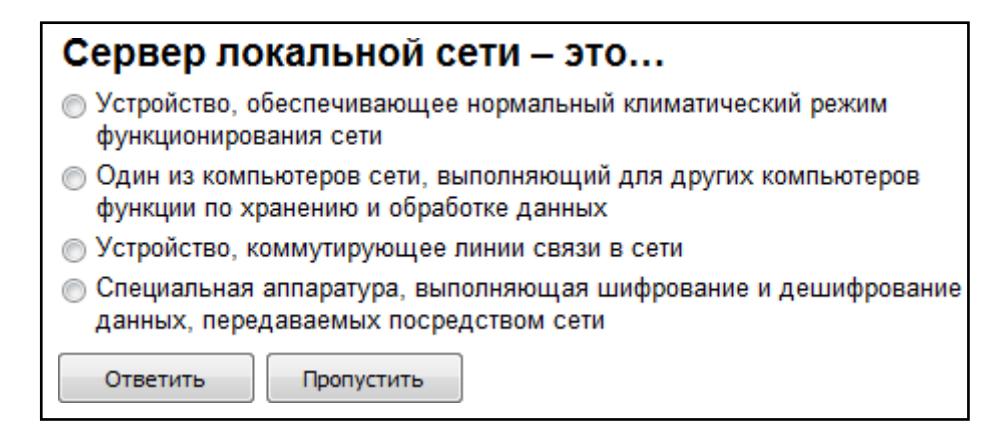

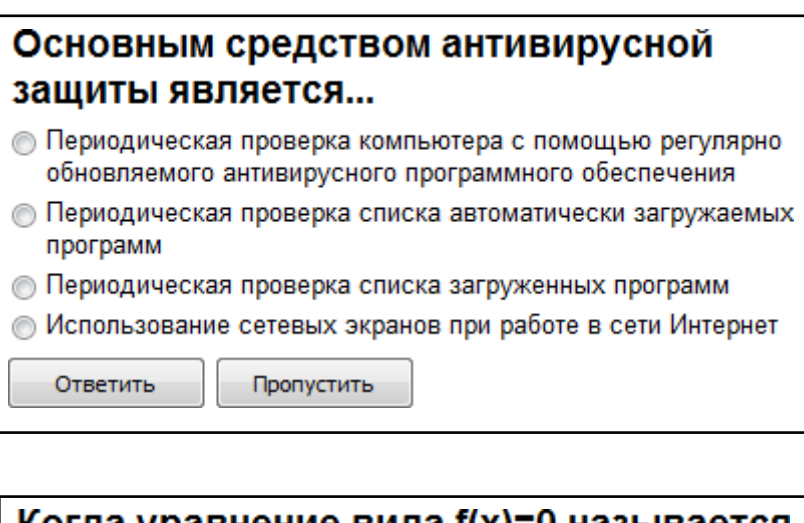

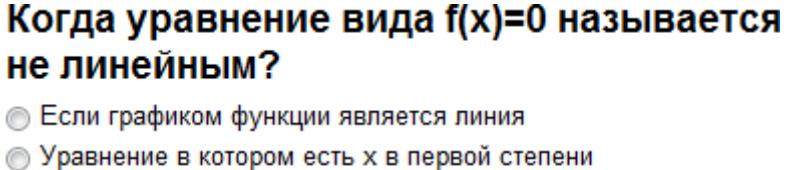

© Если оно не является линейным

Ответить Пропустить

*"Множественный выбор ответа"*

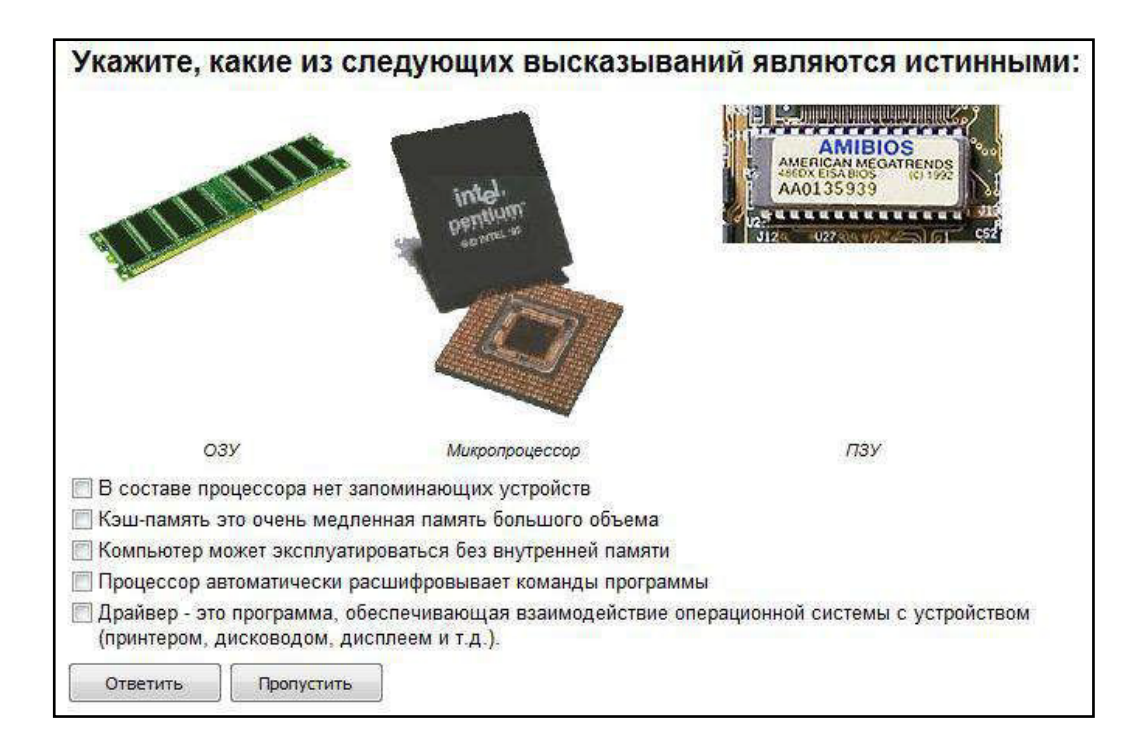

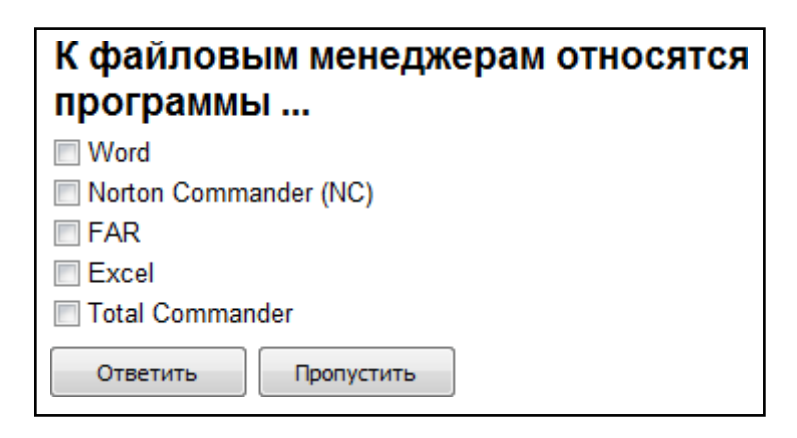

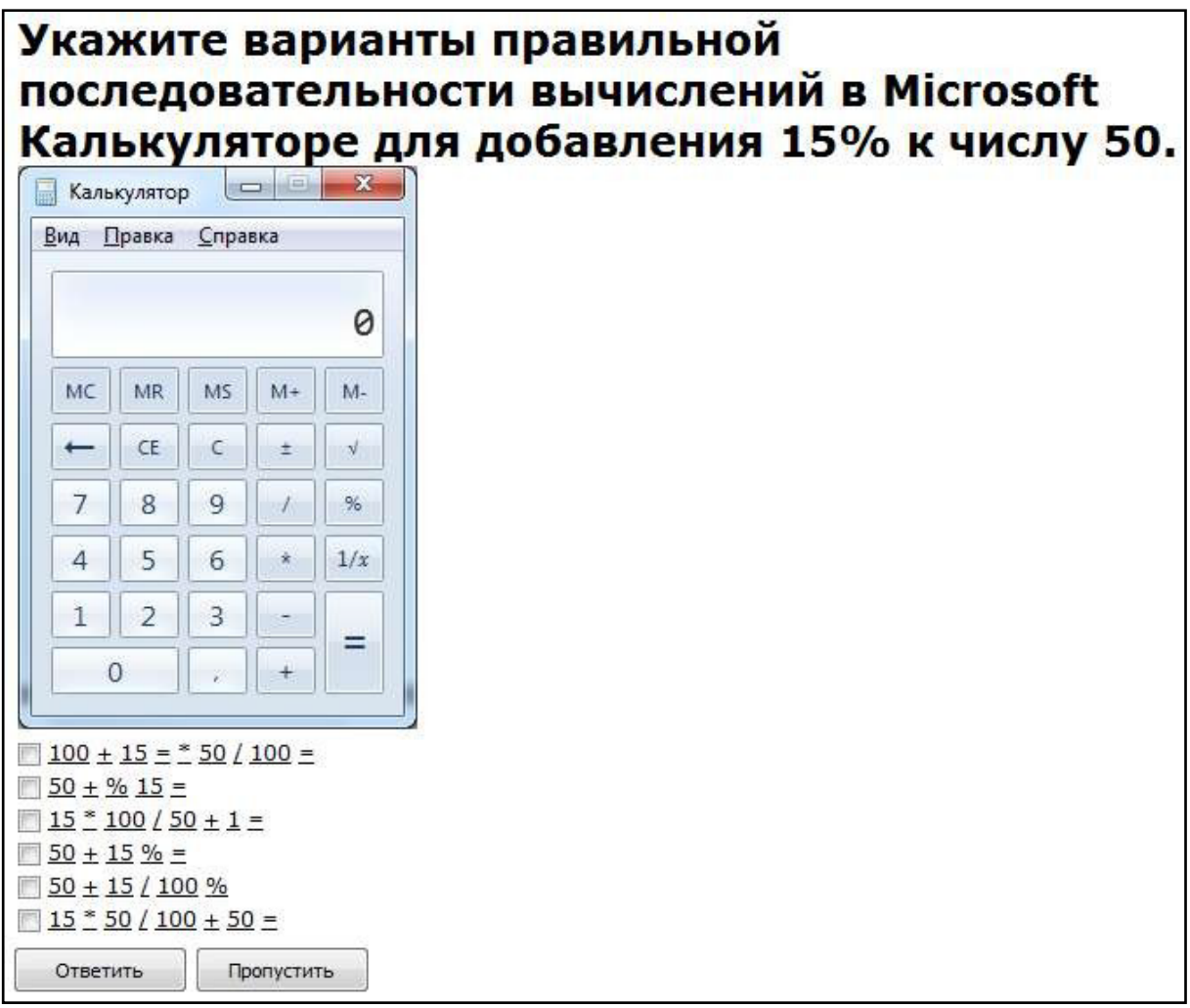

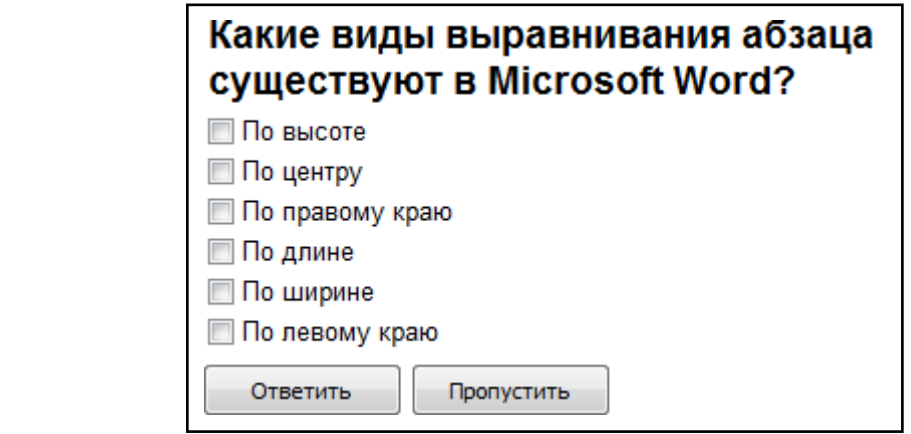

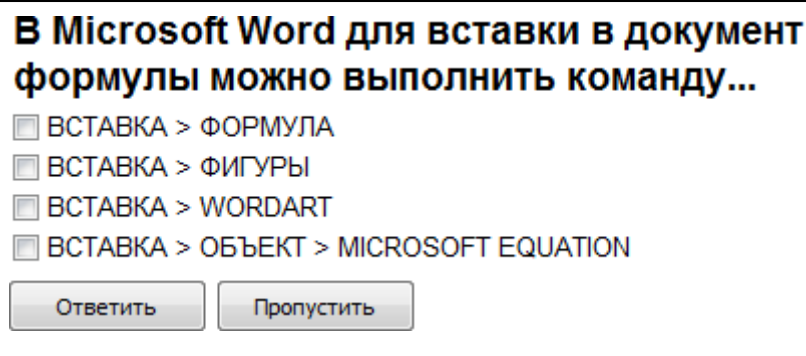

#### Какие из перечисленных действий не соответствуют назначению представленной на рисунке команды Microsoft Word? Файл Главная Вставка Разметка страницы Ссылки Рассылки Рецензирование Вид Aut Paspывы \* ∆ Подложка -Отступ ۸, Aā a<br>S  $\mathbb A$ Разрывы страниц Темы Поля Ориентация Размер Колонки  $|0|$ Страница Выбор точки, в которой заканчивается одна страница Темы Параметры стран D и начинается следующая страница.  $\mathbf{v} \times \mathbf{L}$ Навигация © Содержимое после точки разрыва переносится на следующую страницу П Точкой разрыва образуются две страницы, имеющие высоту, отличную от заданной в параметрах страниц документа **••• Устанавливается режим отображения границ между страницами документа** Все содержимое, находящееся на странице с точкой разрыва, переносится на следующую страницу Ответить Пропустить

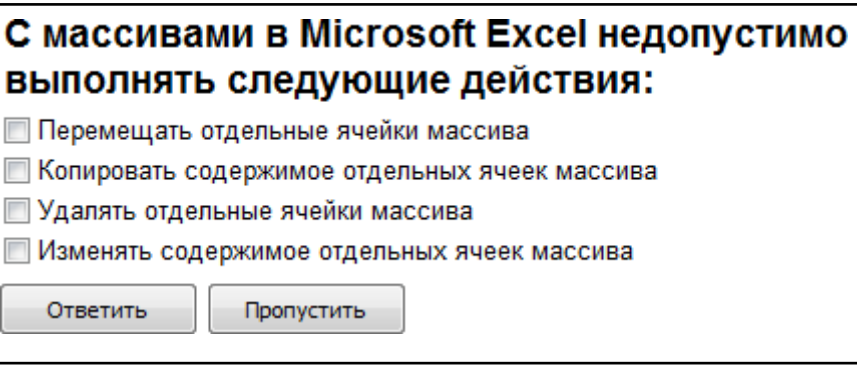

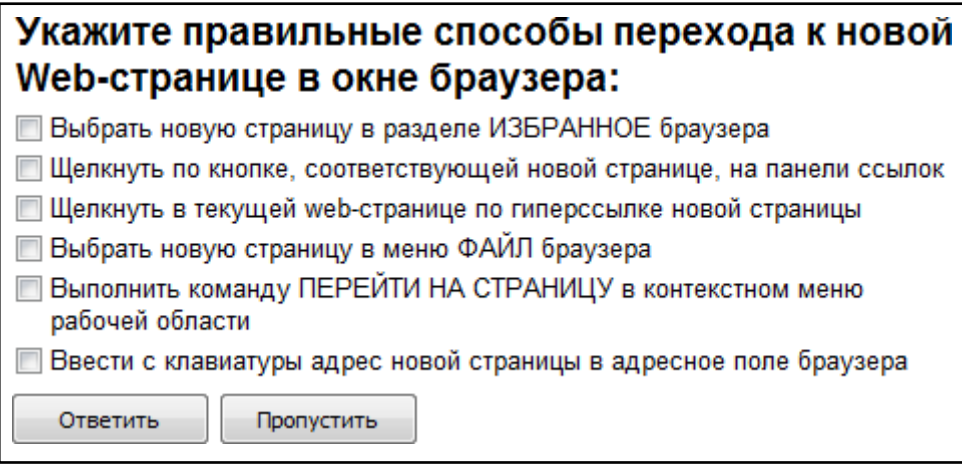

# *"Ввод числового ответа"*

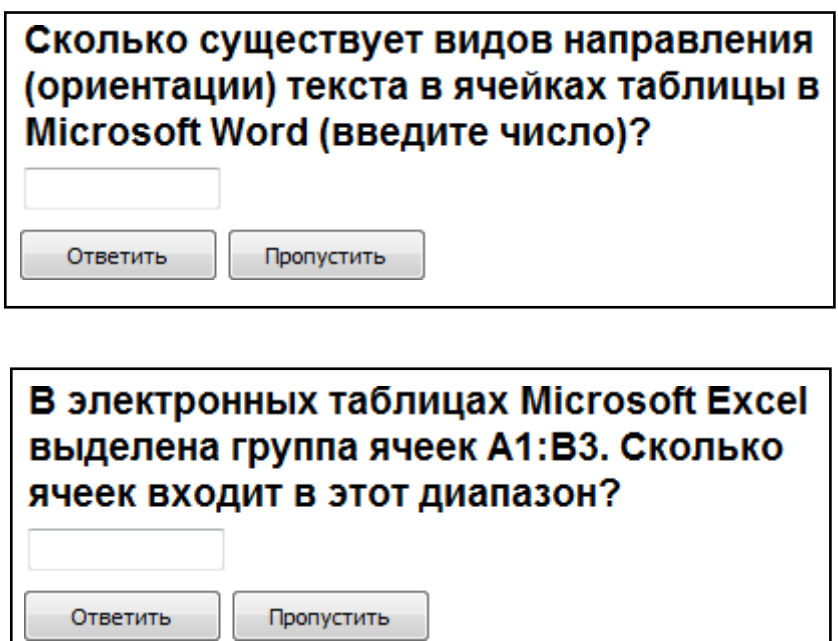

# Сколько записей содержит подчиненная форма<br>Microsoft Access (введите число)?

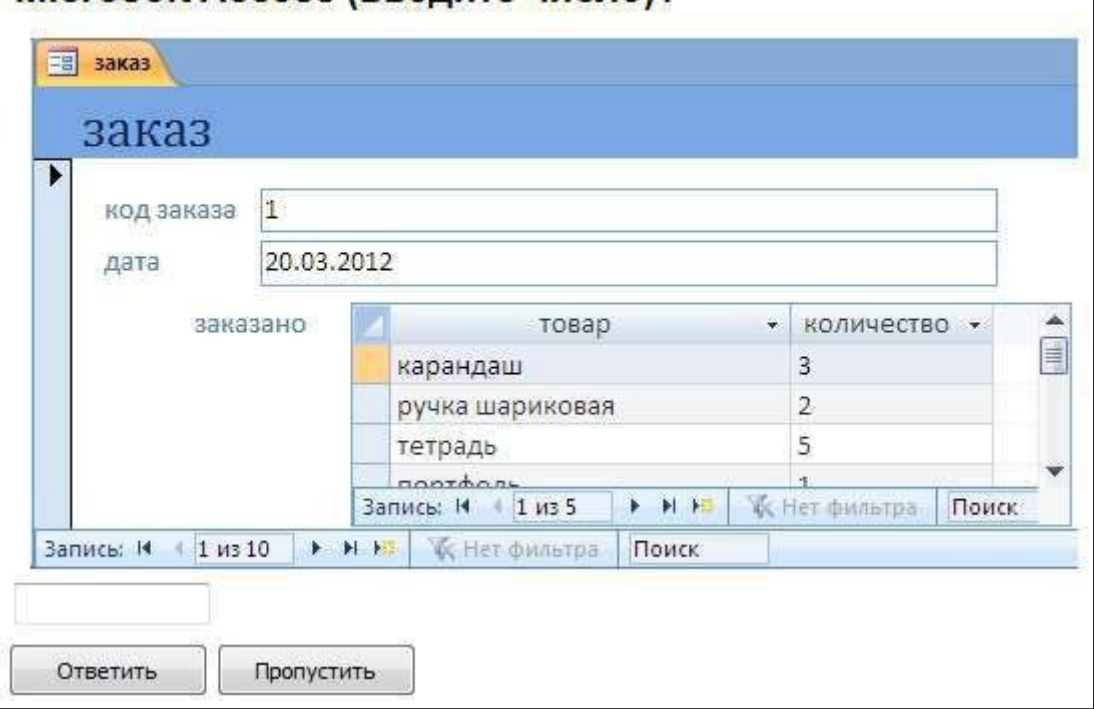

## *"Сопоставление"*

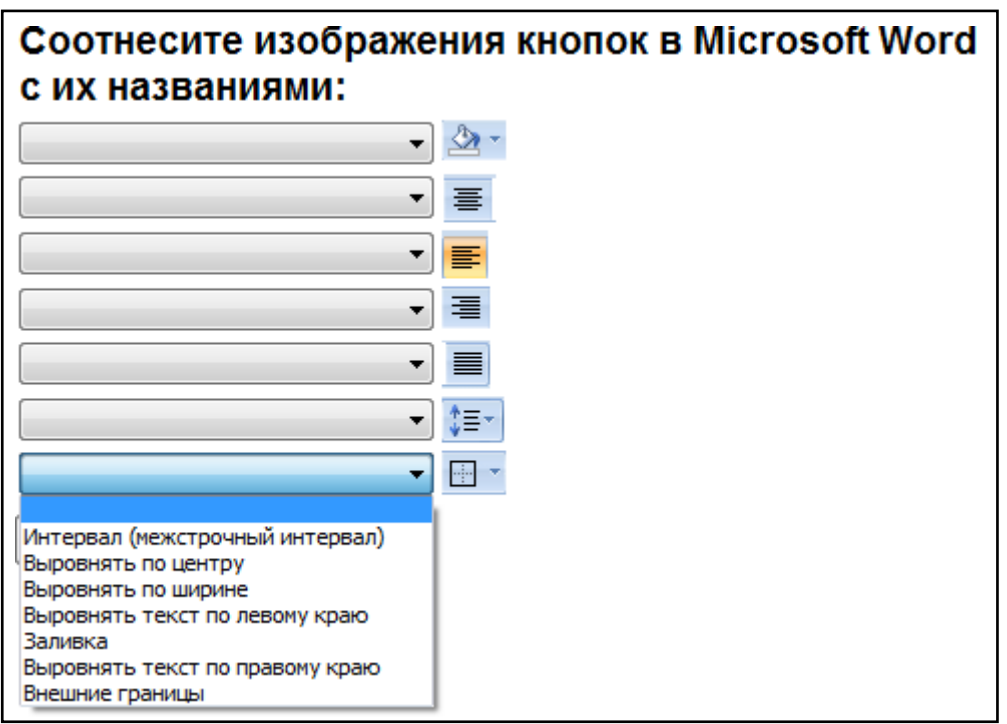

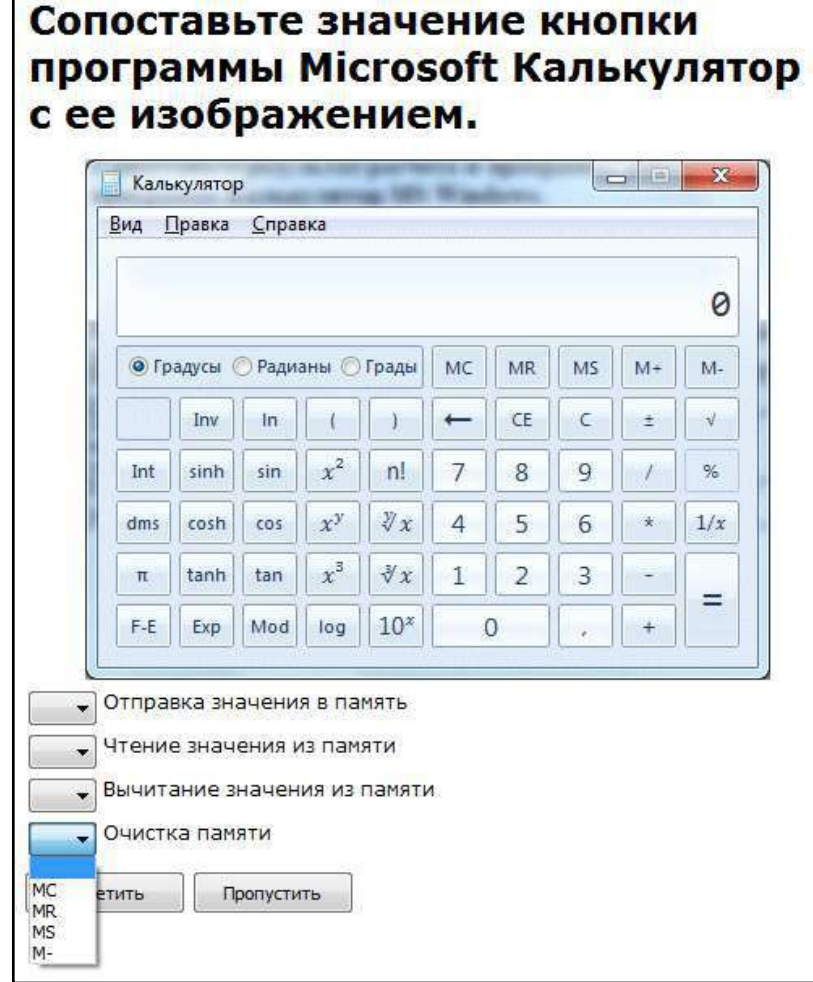

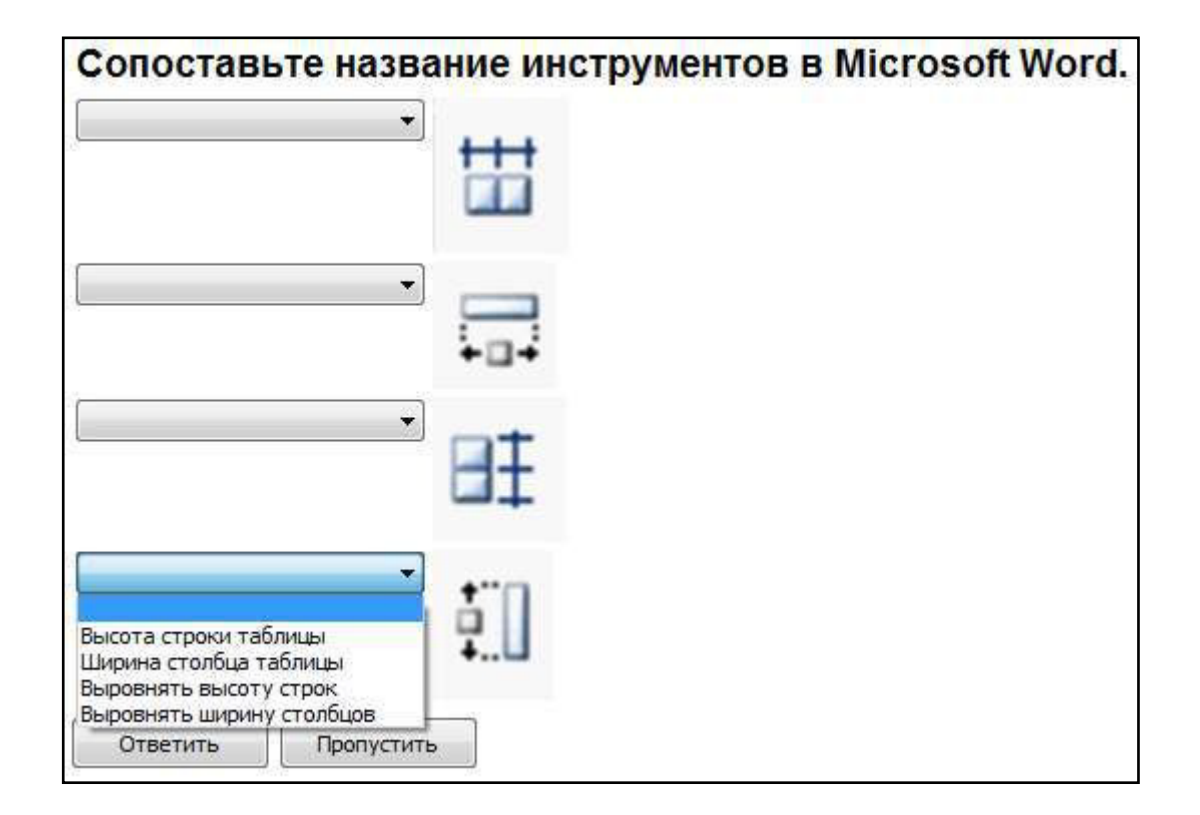

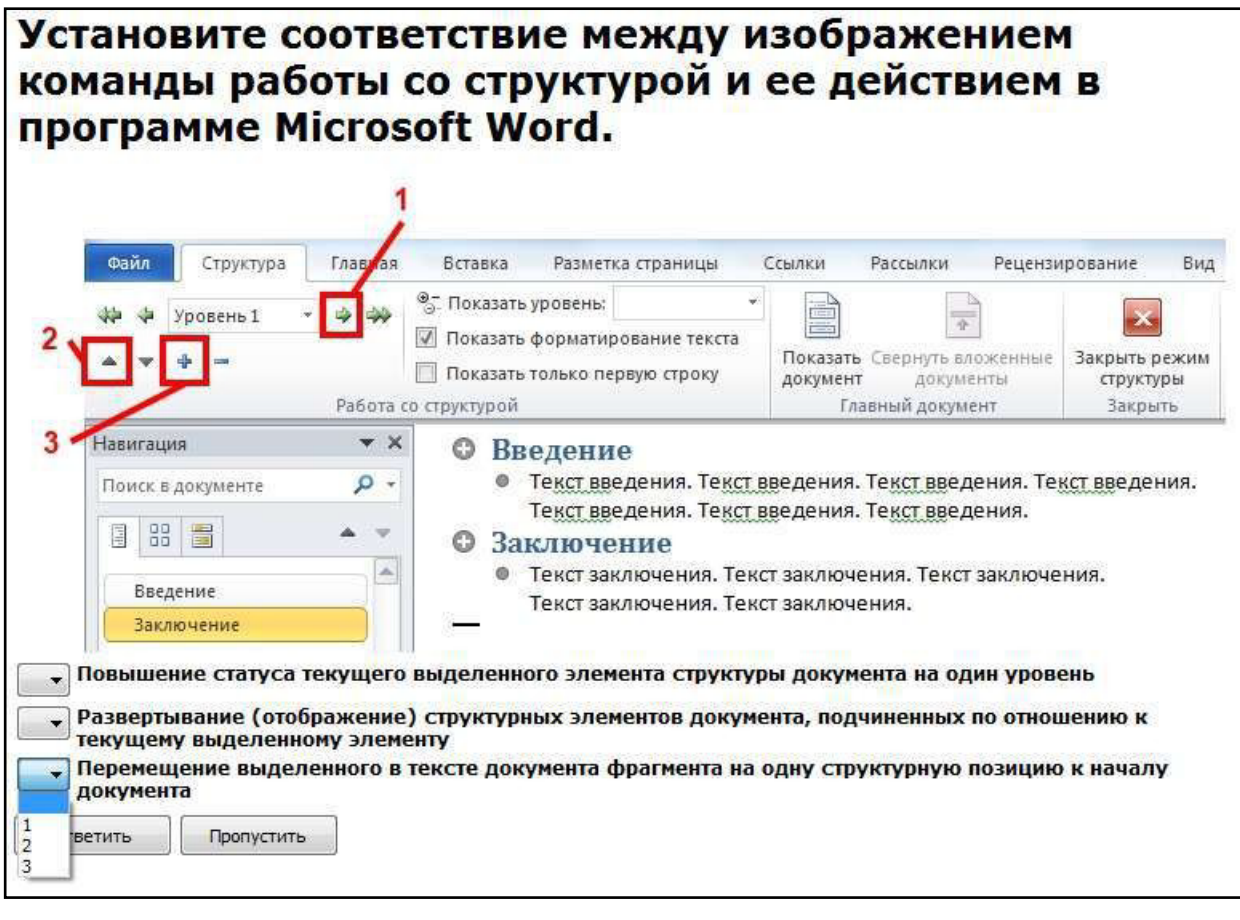

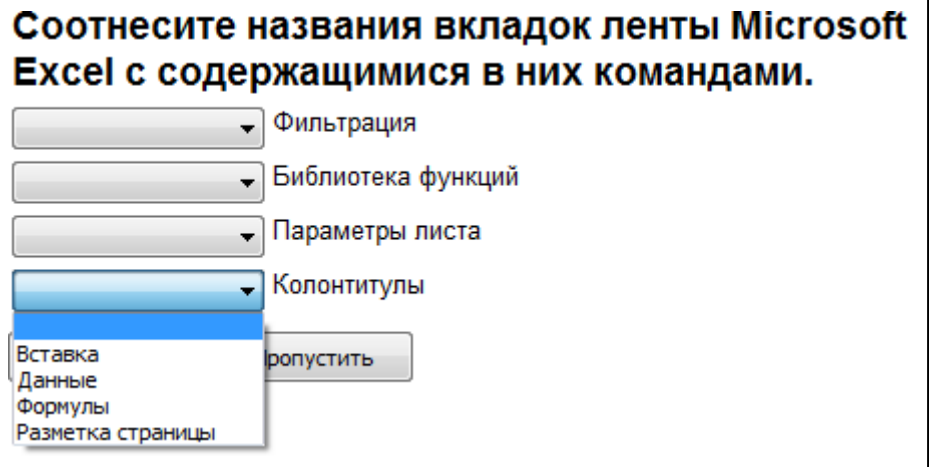

# Сопоставьте формулу и её назначение в Microsoft Excel:

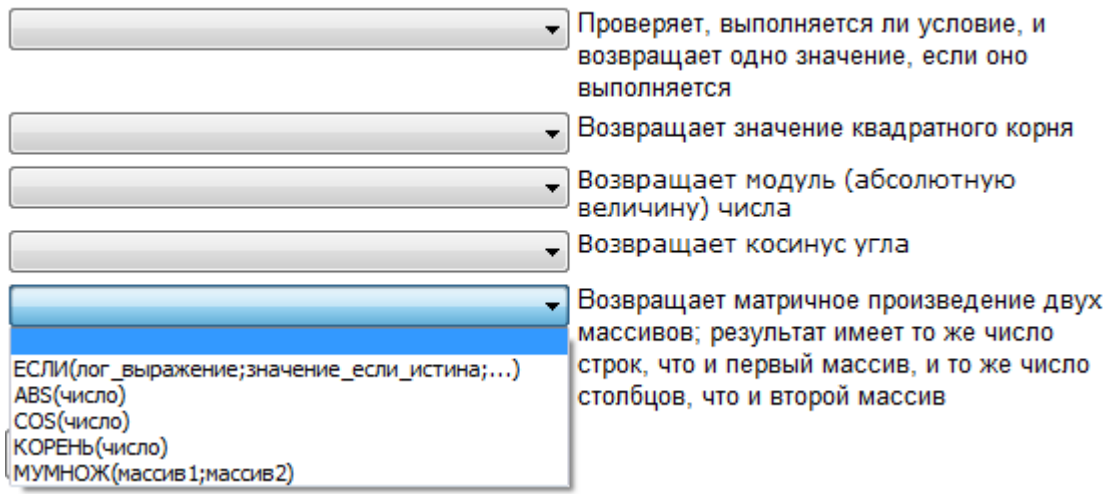

Для каждого раздела отчета выберите данные, которые расположены в этом разделе. **В результаты сдачи сесии** 28 мая 2013 г. Результаты сдачи сессии 21:58:59 фамилия информатика математика физика **КИМИЯ**  $\overline{5}$  $\overline{5}$  $\overline{4}$  $\overline{\mathbf{3}}$ Петрова  $\overline{2}$ Сидоров  $\overline{2}$  $\overline{3}$  $\overline{2}$  $\overline{c}$  $3,5$  $3,5$  $3,5$  $2,5$ Страница 1 из 1 • Название отчета и дата его формирования Фамилии и оценки  $\overline{\phantom{a}}$ Названия дисциплин  $\ddot{\phantom{0}}$ Номер страницы  $\bullet$ Средние оценки по дисциплинам  $\overline{\phantom{0}}$ Заголовок отчета опустить Верхний колонтитул Область данных Примечание отчета Нижний колонтитул

#### **1.4. Описание критериев оценивания компетенций и шкалы оценивания**

Критериями оценивания достижений показателей являются:

**1.** УК-1. Способен осуществлять поиск, критический анализ и синтез информации, применять системный поход для решения поставленныхзадач

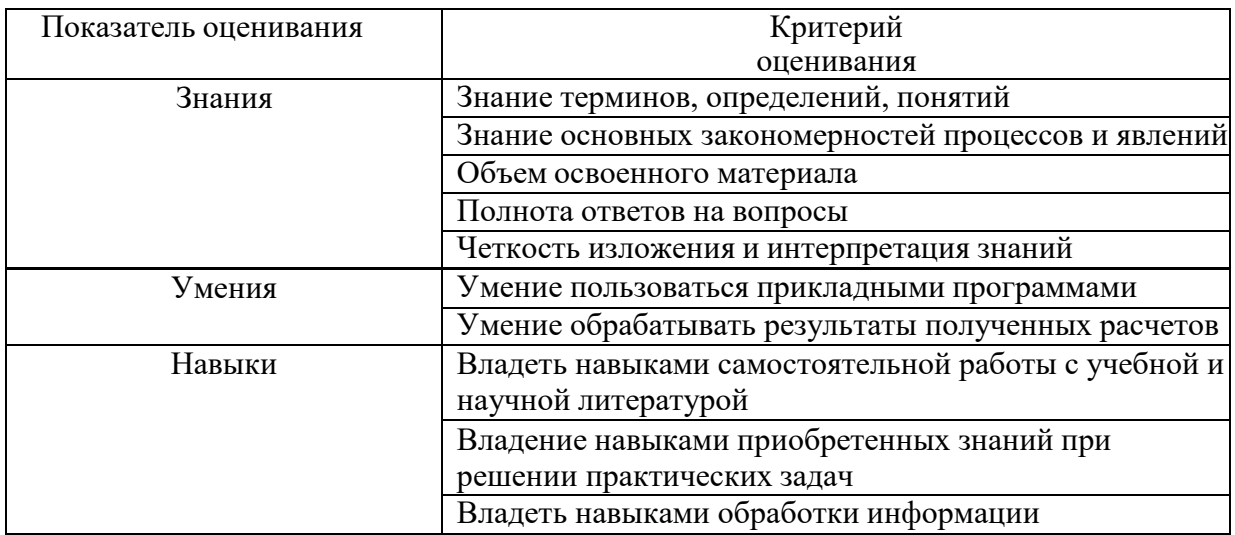

2. ОПК-4. Способен понимать принципы работы современных информационных

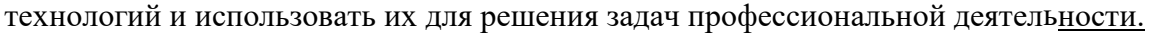

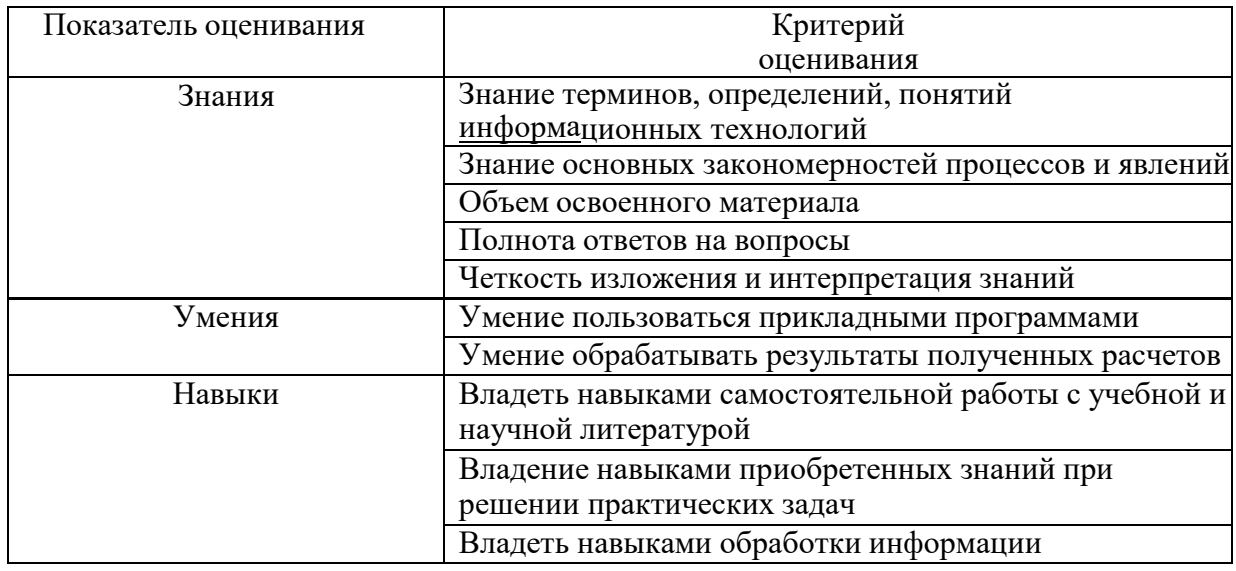

На данной стадии используются следующие показатели и критерии сформированности компетенции. УК-1. Способен осуществлять поиск, критический анализ и синтез информации, применять системный поход для решения поставленныхзадач

# *Оценка сформированности компетенций по показателю*

*Знания.*

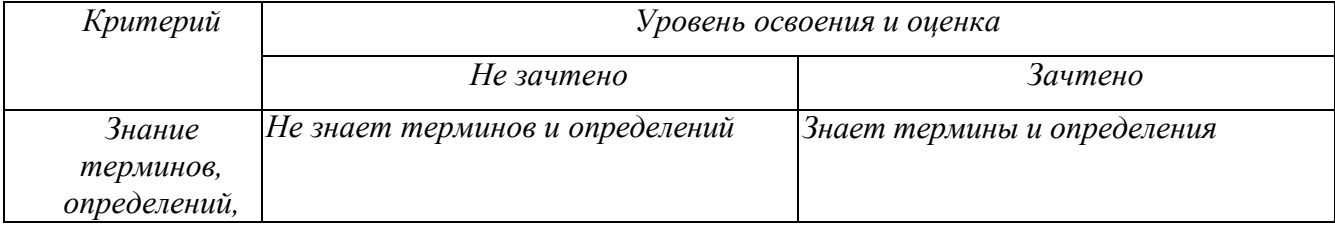

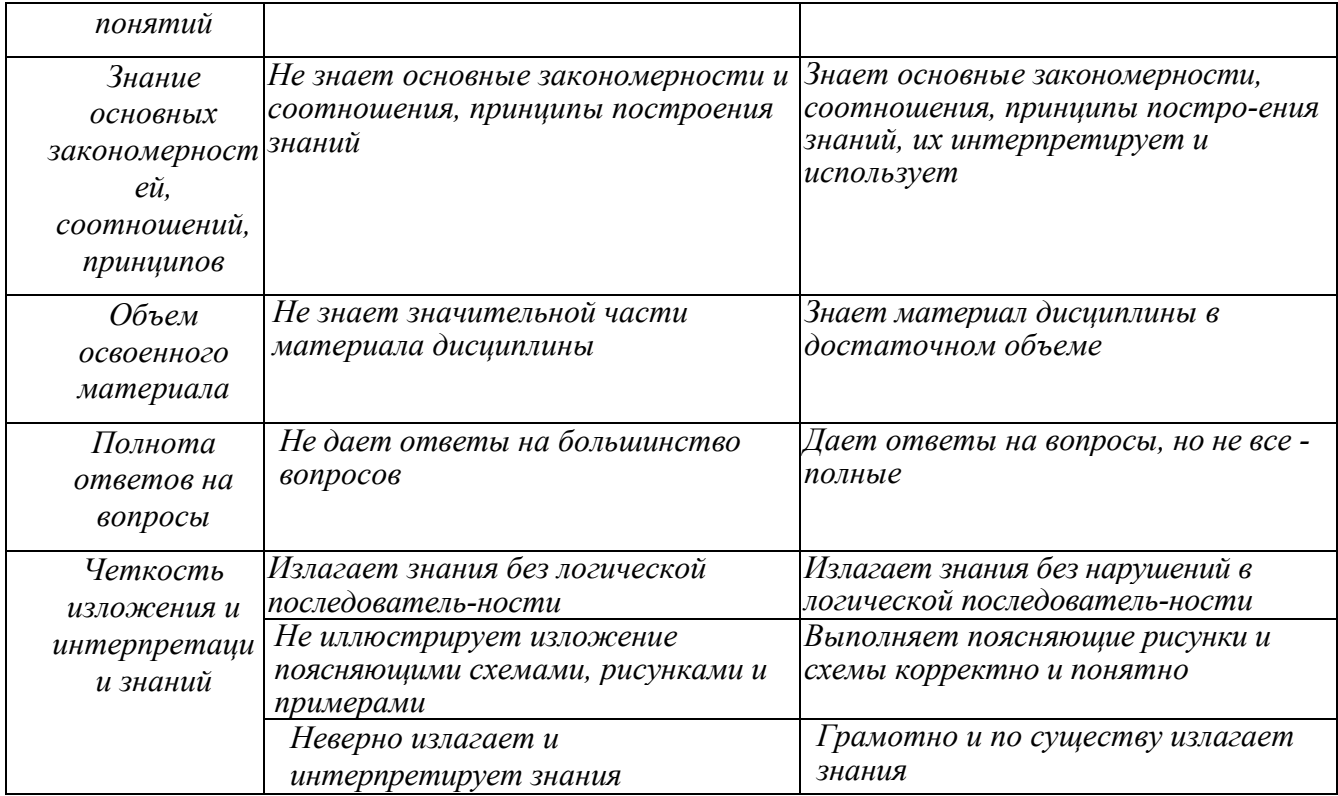

*Оценка сформированности компетенций по показателю Умения.*

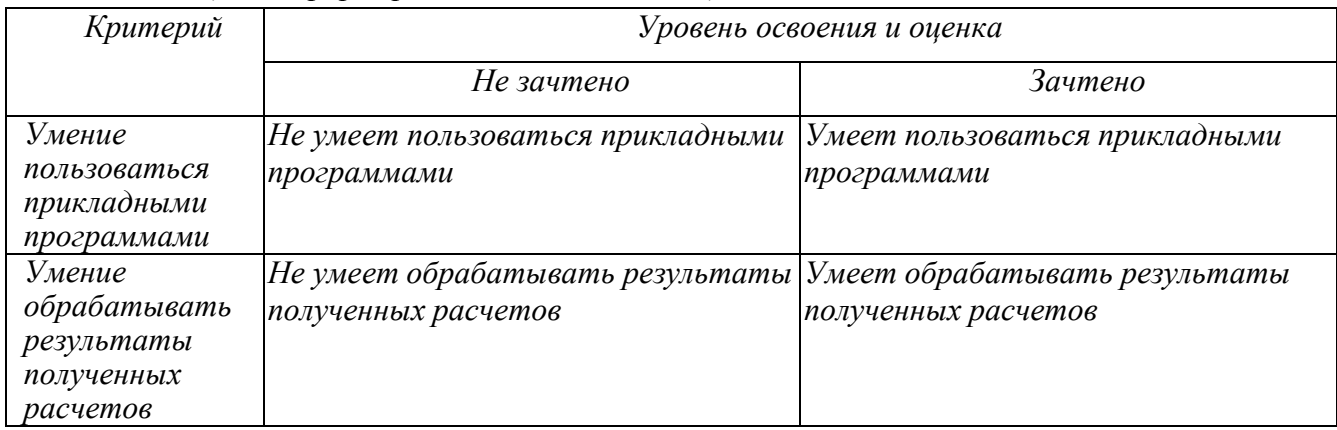

*Оценка сформированности компетенций по показателю Навыки.* 

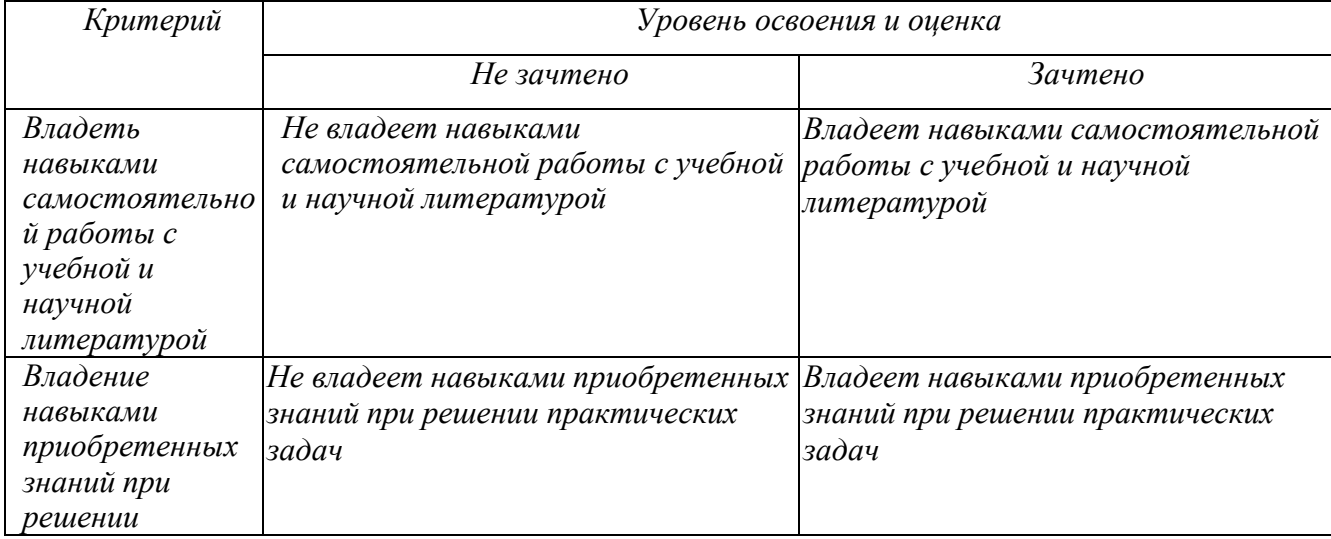

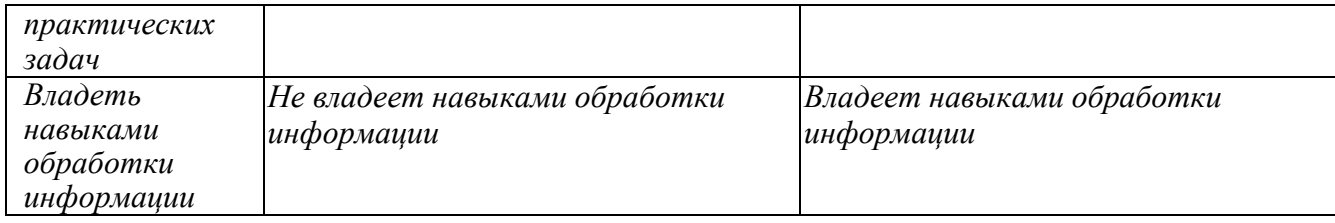

ОПК-4. Способен понимать принципы работы современных информационных технологий и использовать их для решения задач профессиональной деятельности.

# Оценка сформированности компетенций по показателю

Знания.

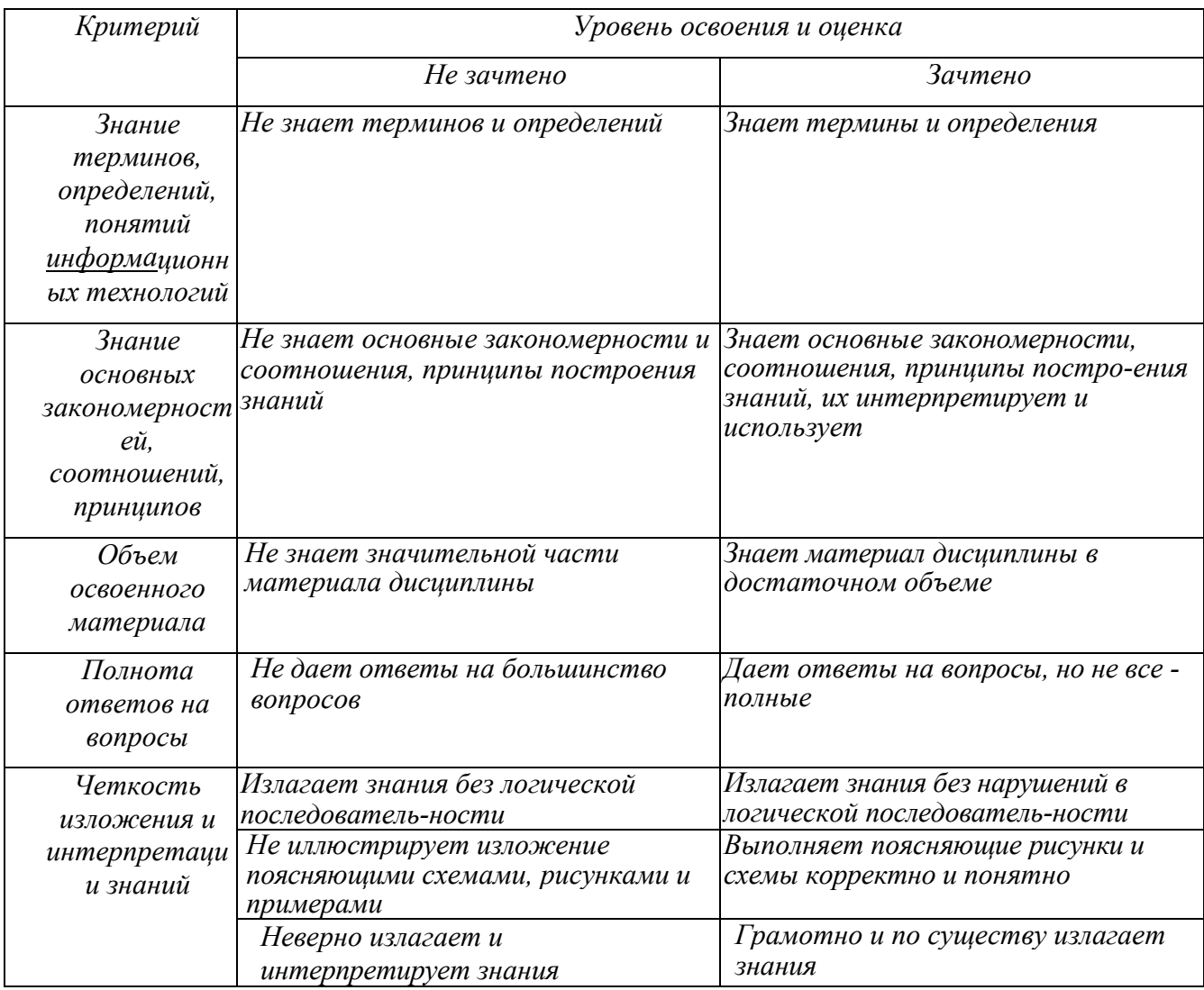

*Оценка сформированности компетенций по показателю Умения.*

| Критерий     | Уровень освоения и оценка                                       |                                |
|--------------|-----------------------------------------------------------------|--------------------------------|
|              | Не зачтено                                                      | Зачтено                        |
| Умение       | Не умеет пользоваться прикладными                               | Умеет пользоваться прикладными |
| пользоваться | программами                                                     | программами                    |
| прикладными  |                                                                 |                                |
| программами  |                                                                 |                                |
| Умение       | Не умеет обрабатывать результаты  Умеет обрабатывать результаты |                                |
| обрабатывать | полученных расчетов                                             | полученных расчетов            |
| результаты   |                                                                 |                                |
| полученных   |                                                                 |                                |
| расчетов     |                                                                 |                                |

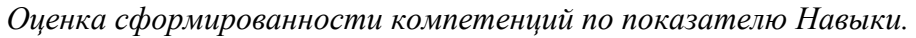

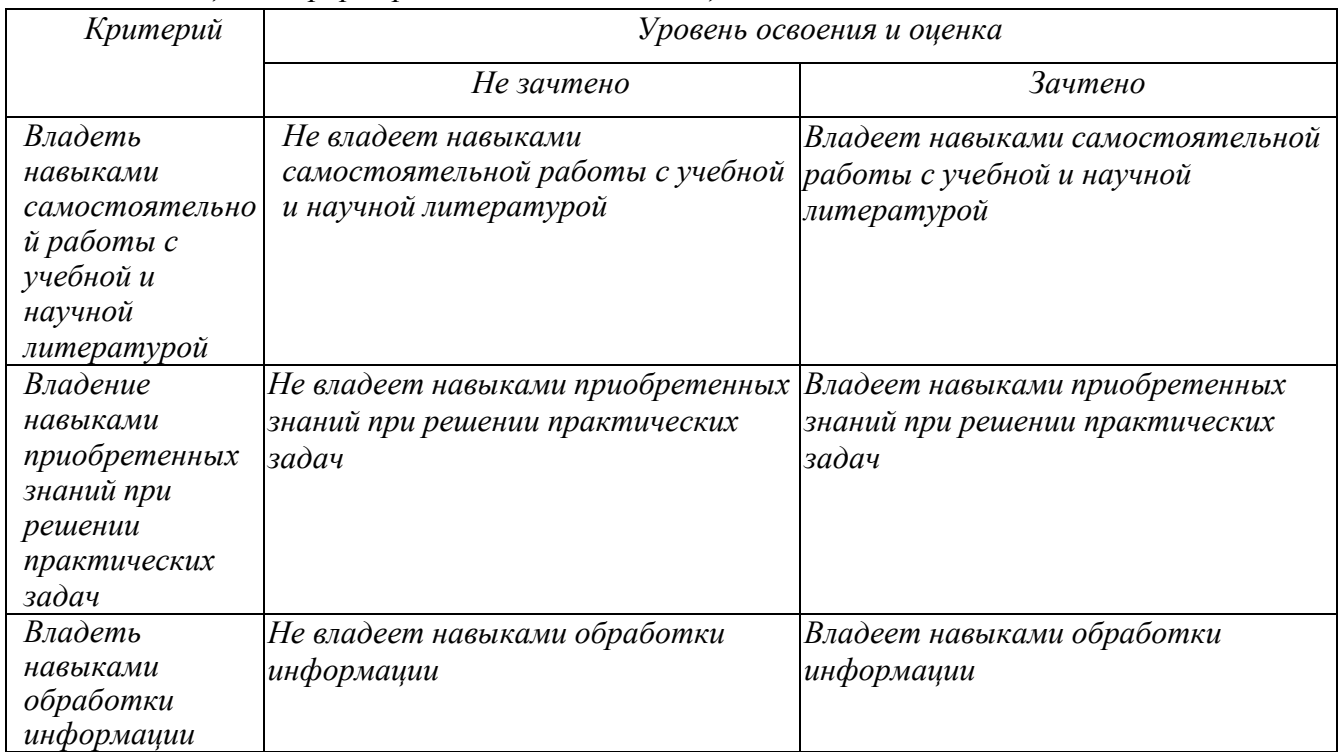

# **6. МАТЕРИАЛЬНО-ТЕХНИЧЕСКОЕ И УЧЕБНО-МЕТОДИЧЕСКОЕ ОБЕСПЕЧЕНИЕ**

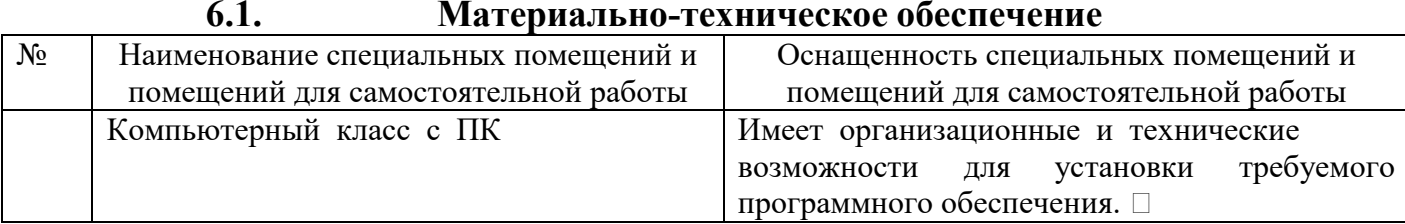

#### **6.2. Лицензионное и свободно распространяемое программное обеспечение**

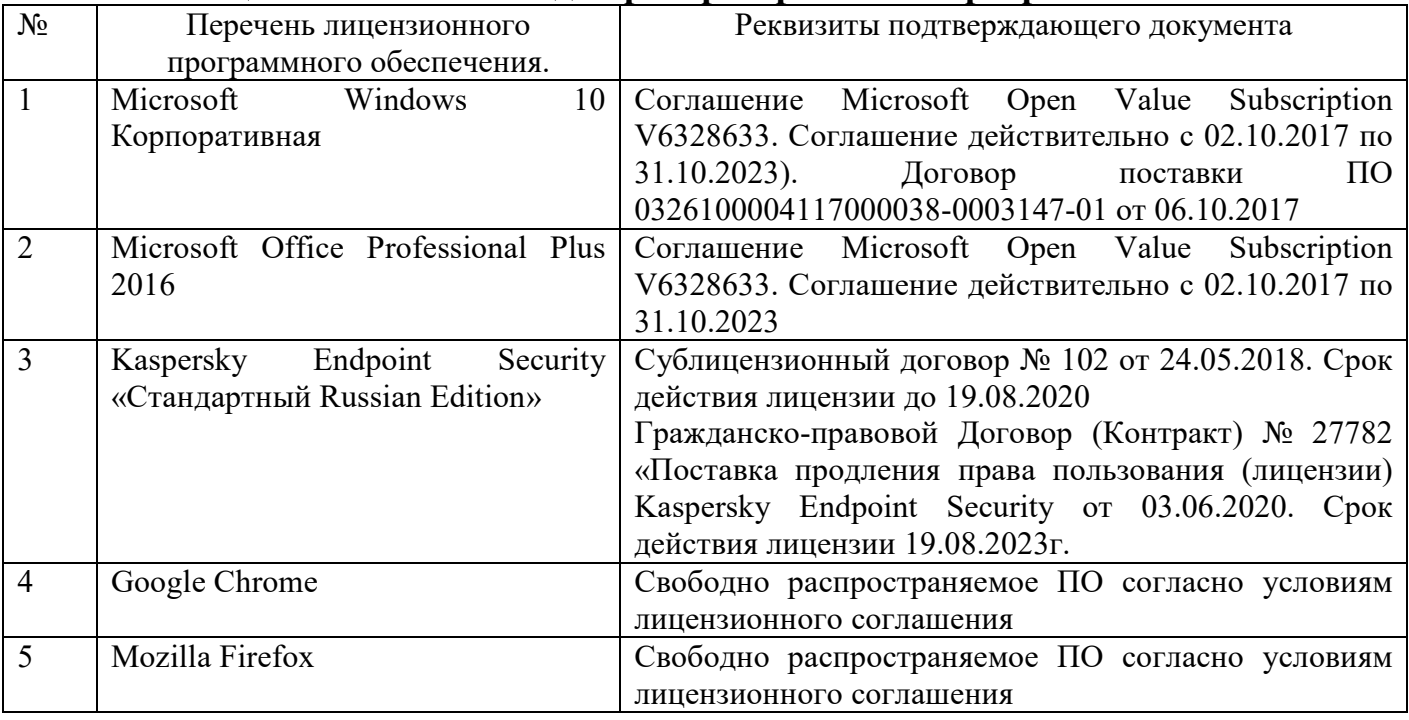

#### **6.3 Перечень учебных изданий и учебно-методических материалов**

1. Информатика: методические указания к выполнению лабораторных работ для студ. всех спец./ сост.: С.Н. Рога, А.Г. Смышляев, Ю.И. Солопов, Н.Н. Ушакова.- Белгород: БГТУ им. В.Г. Шухова. Ч.1.- 2015.- 74 с.

2. Информатика. Базовый курс: Учебное пособие для вузов/Под ред. С.В. Симонович.-СПб.:Питер,2007.-638 с.-(Учебник для вузов). [Электронный ресурс]

3. Информатика: базовый курс: учебник/О. А.Акулов, Н.В. Медведев.-2-е изд., испр. и доп.-М.:Омега-Л,2018.-550 с.

4. Информатика: Учебное пособие для вузов/ Могилев А.В., Пак Н.И., Хеннер Е.К.; Под ред. Е.К. Хенера.- 2-е изд., стереотип..- М.: Академия, 2003.- 810 с..-(Высшее образование)

5. Информатика 2003: Учебное пособие/ А.П. Алексеев.- 3-е изд..- М.: СОЛОН-Пресс, 2008.- 463 с..-(Полное руководство пользователя)

6. Информатика: Учебник/ Под ред. Н.В. Макаровой.- 3-е изд., перераб..- М.: Финансы и статистика, 2014.

7. Информатика: учебник/ В.А. Каймин.- 4-е изд..- М.: ИНФРА-М, 2004.- 283 с..-(Высшее образование)

8. Информатика. Практикум по технологии работы на компьютере: учебное пособие/ под ред. Н.В. Макаровой.- 3-е изд., перераб..- М.: Финансы и статистика, 2005.- 255 с.

9. Информатика для инженеров: учебное пособие/ Ф.Б. Конев.- М.: Высшая школа, 2004.- 272 с.

10. Информационные технологии (с прилож.) (Журнал) - Выходит ежемесячно ISSN 1684-6400

11. Информационное общество. (Журнал) - Выходит раз в два месяца. - ISSN 1606-1330

12. Информационные технологии и вычислительные системы (Журнал) .- Выходит ежеквартально ISSN 2071-8632

# **6.4. Перечень интернет ресурсов, профессиональных баз данных, информационно-справочных систем**

1. http://it.bstu.ru – Сайт кафедры информационных технологий БГТУ им. В.Г. Шухова

2. http://ntb.bstu.ru. - Официальный сайт научно-технической библиотеки БГТУ им. В.Г. Шухова

3. www.n-t.ru – Наука и техника" - электронная библиотека

4. www.nature.ru - "Научная сеть" - научно-образовательные ресурсы

5. www.intuit.ru - "Интернет-университет информационных технологий